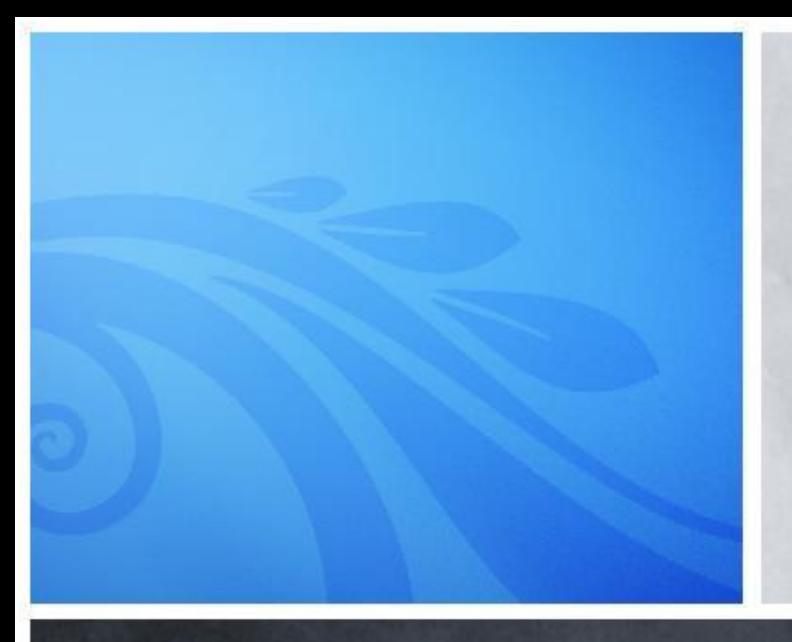

### Adam Mukharil Bachtiar English Class Informatics Engineering 2011

# Algorithms and Programming Record

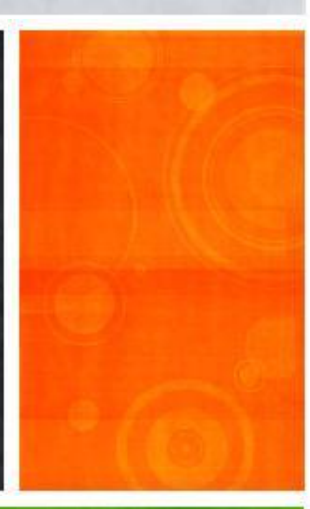

## **Steps of the Day**

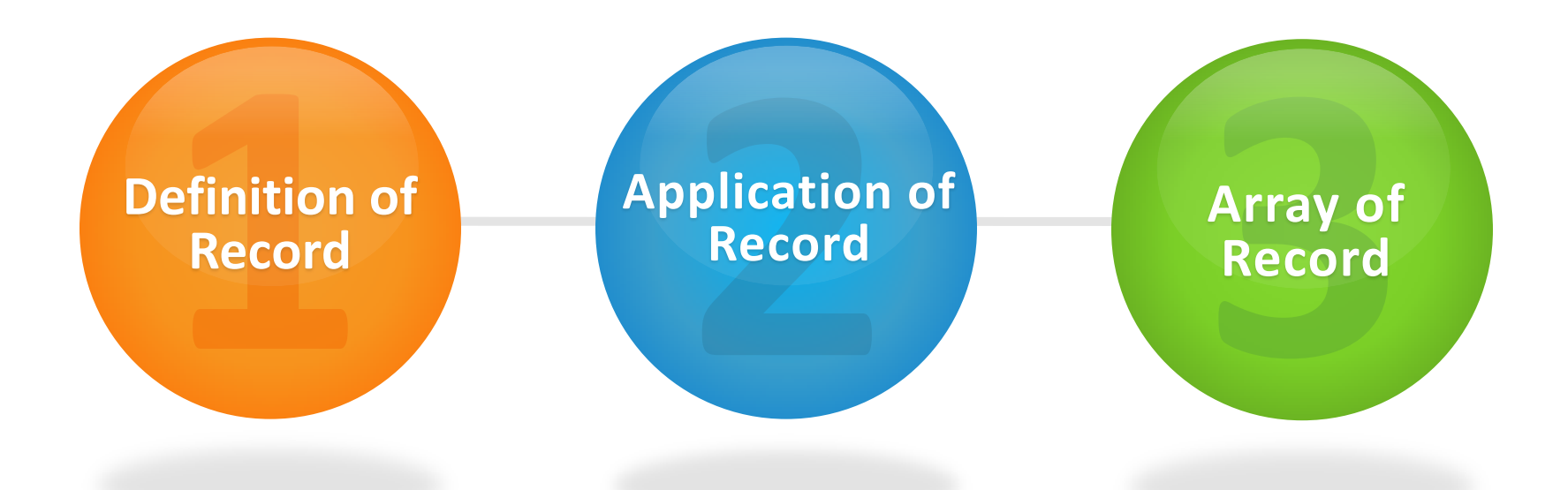

WARN

**Let's Start**

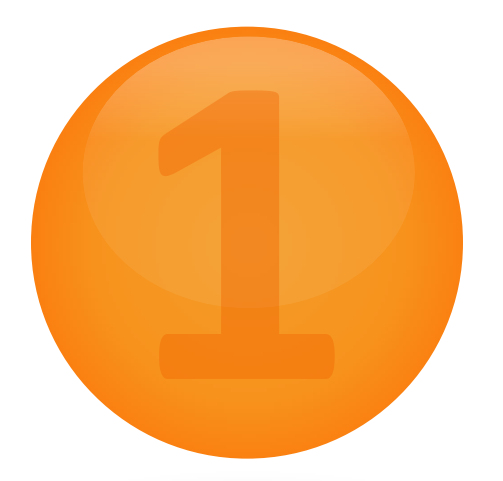

### **Definition of Record**

A WALLASHA SAYARAY UNA ULAHAN KANYA SAMA KANYU UNA UNA MARAY KANYAN

**All About Record**

l

### I need a program that **similar with array**

**program** but can be composed with

**different data types**.

#### Data structure that contains of **several fields**

### **(more than one)** which has **different data types**.

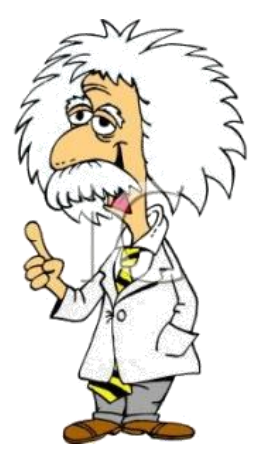

#### Records were named **Lecturer 1 and Lecture 2**,

### consists of **3 fields** each of its.

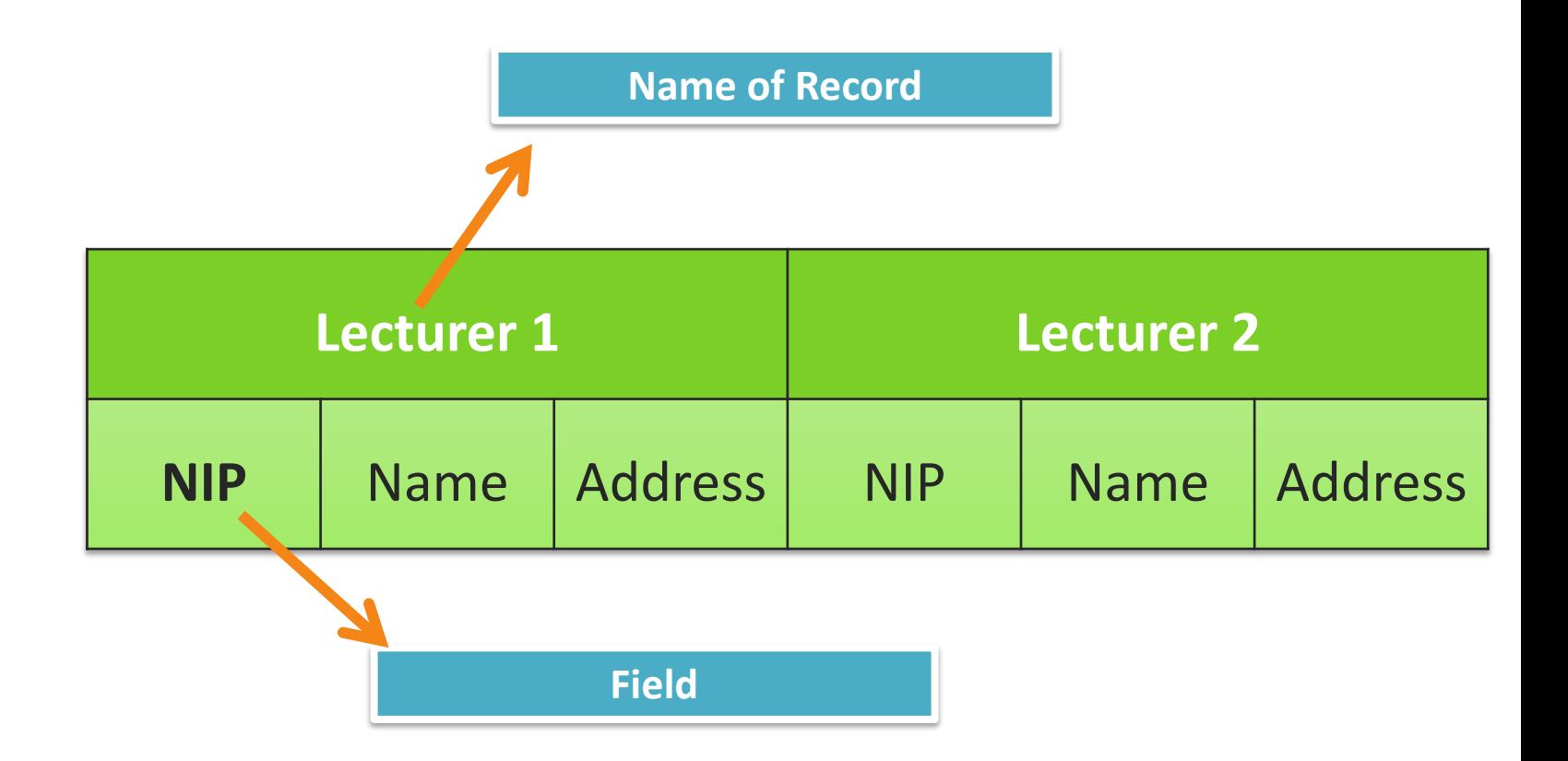

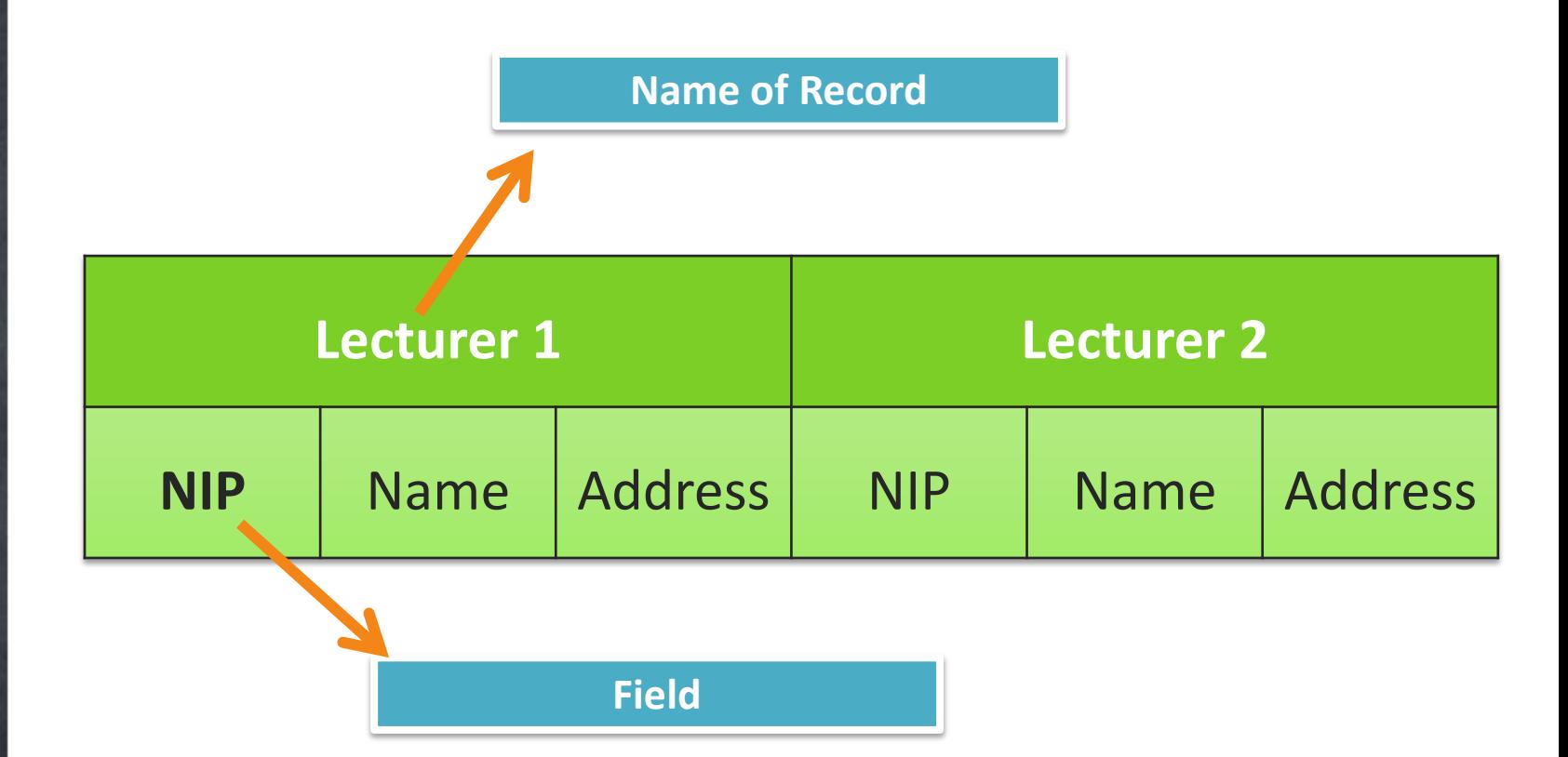

If you want to access NIP from Lecturer 1, yu

can do with **Lecturer1.NIP**

**Ilustration of Record Ilustration of Record**

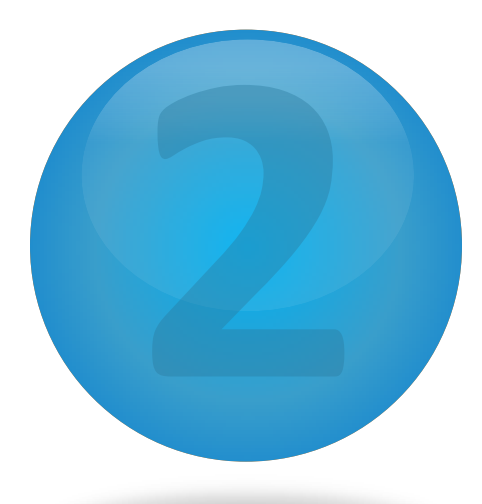

## Application of Record

A WALLASHA SAYARAY UNA ULAHAN KANYA SAMA KANYU UNA UNA MARAY KANYAN

**Definition and Structures of Record**

l

- Declare record
- Initialize record
- Accessing record (input, operate,

and output)

### **Record Declaration (Algorithm)**

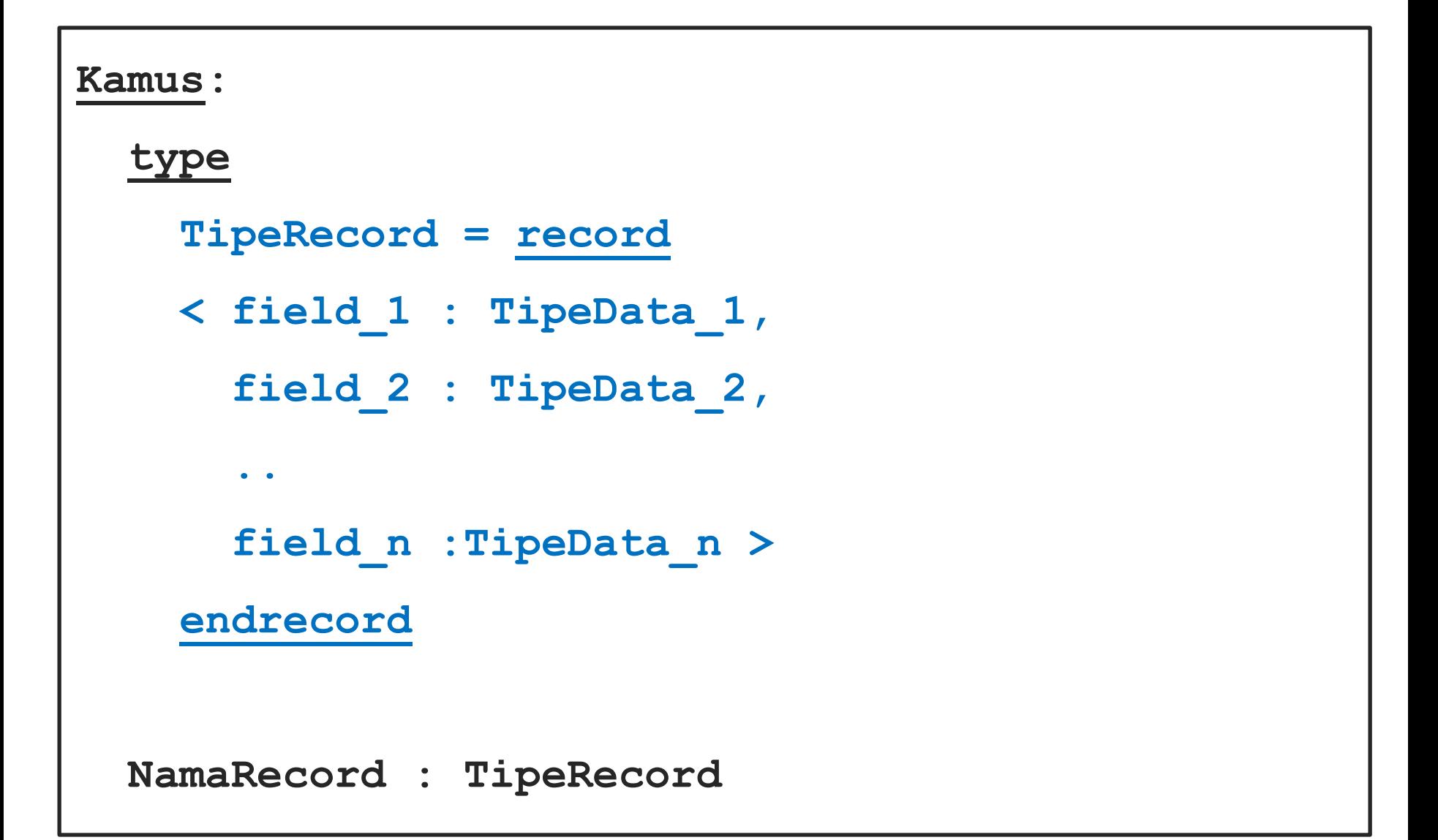

### **Example of Record Declaration (Algorithm)**

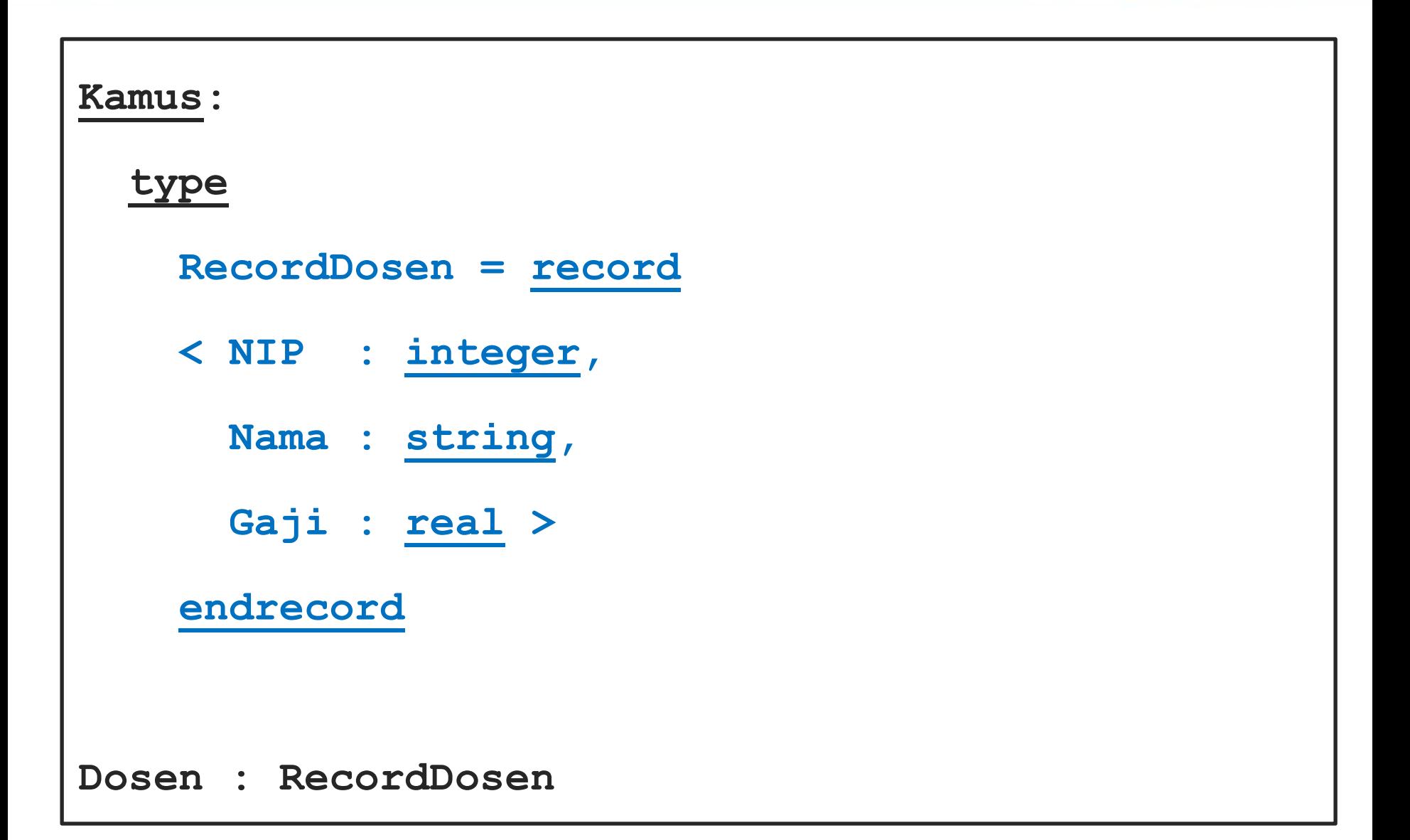

### **Record Declaration (PASCAL)**

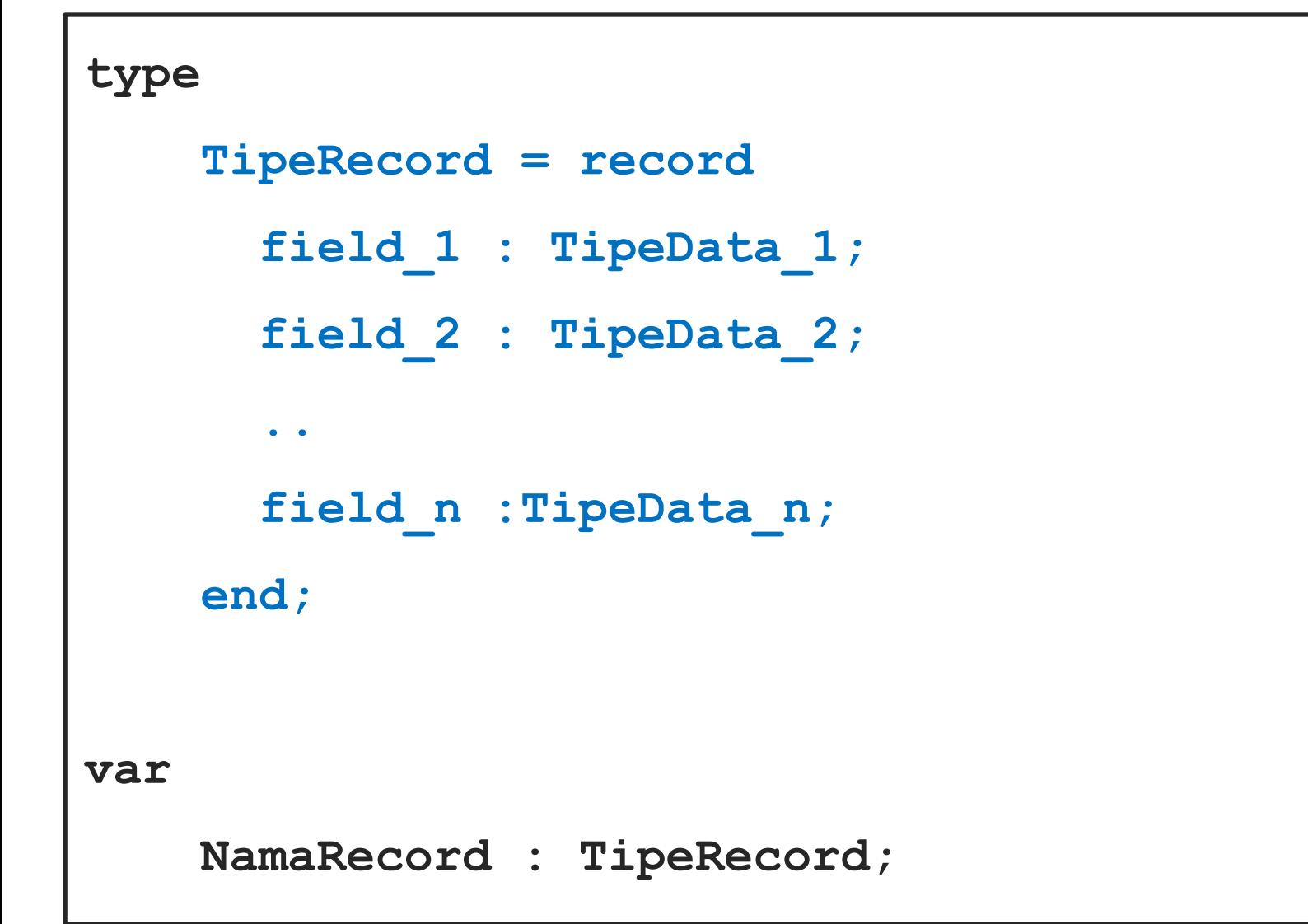

### **Example of Record Declaration (PASCAL)**

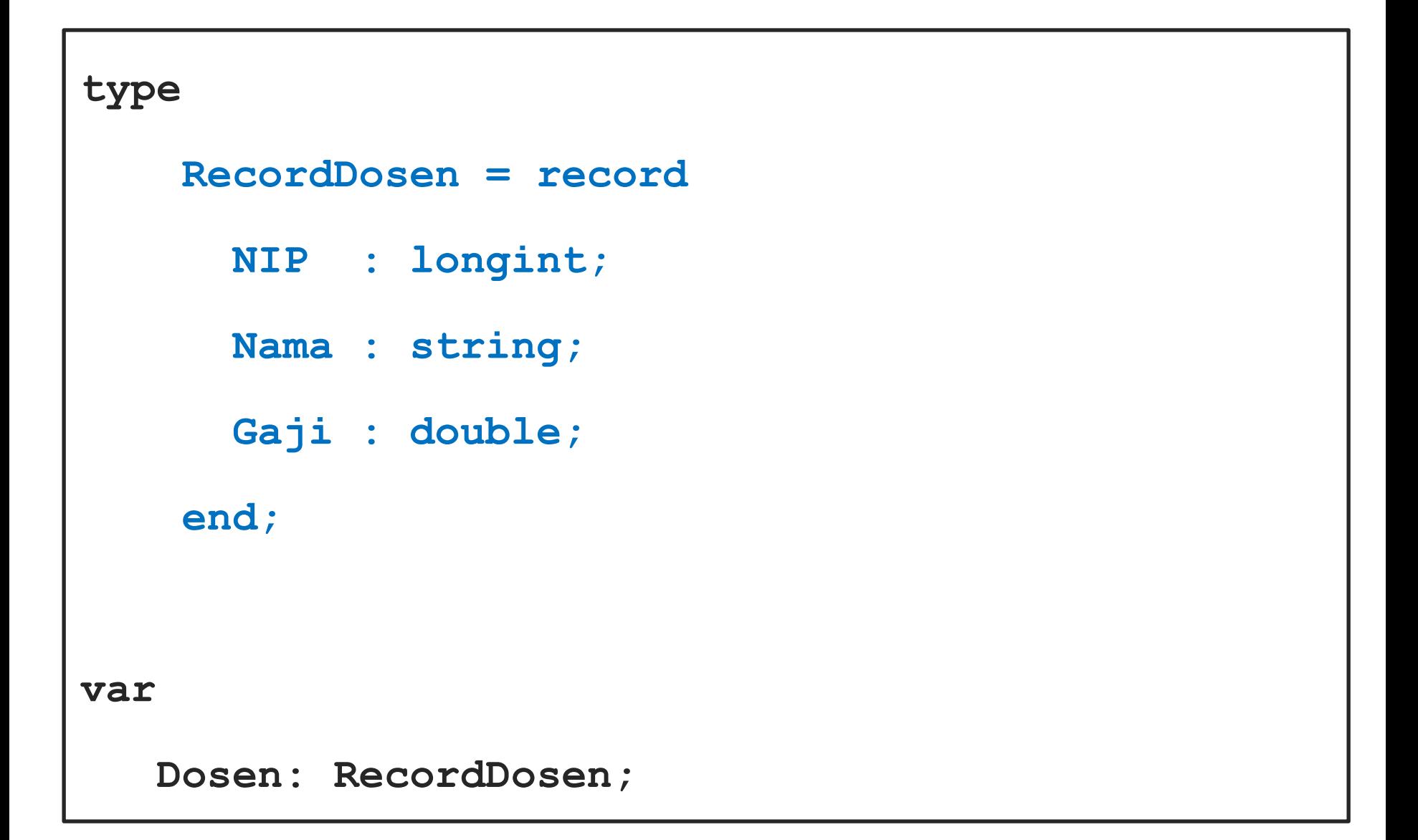

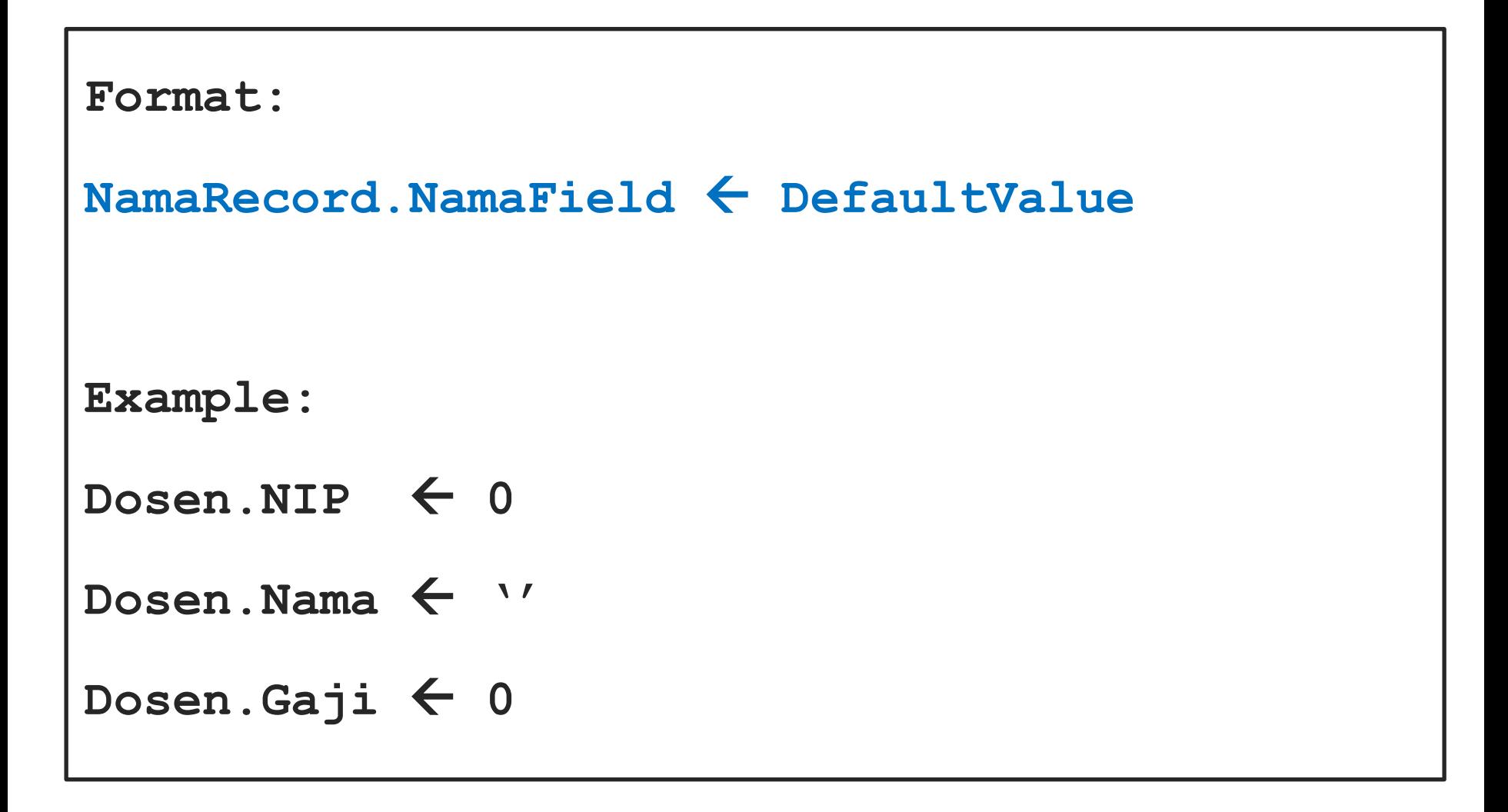

```
Format:
NamaRecord.NamaField := DefaultValue;
Example:
Dosen.NIP := 0;
Dosen.Nama := '';
Dosen.Gaji := 0;
```

```
Format:
input(NamaRecord.NamaField)
Example:
input(Dosen.NIP)
input(Dosen.Nama)
input(Dosen.Gaji)
```

```
Format:
readln(NamaRecord.NamaField);
Example:
readln(Dosen.NIP);
readln(Dosen.Nama);
readln(Dosen.Gaji);
```

```
Format:
output(NamaRecord.NamaField)
Example:
output(Dosen.NIP)
output(Dosen.Nama)
output(Dosen.Gaji)
```

```
Format:
writeln(NamaRecord.NamaField);
Example:
writeln(Dosen.NIP);
writeln(Dosen.Nama);
writeln(Dosen.Gaji);
```
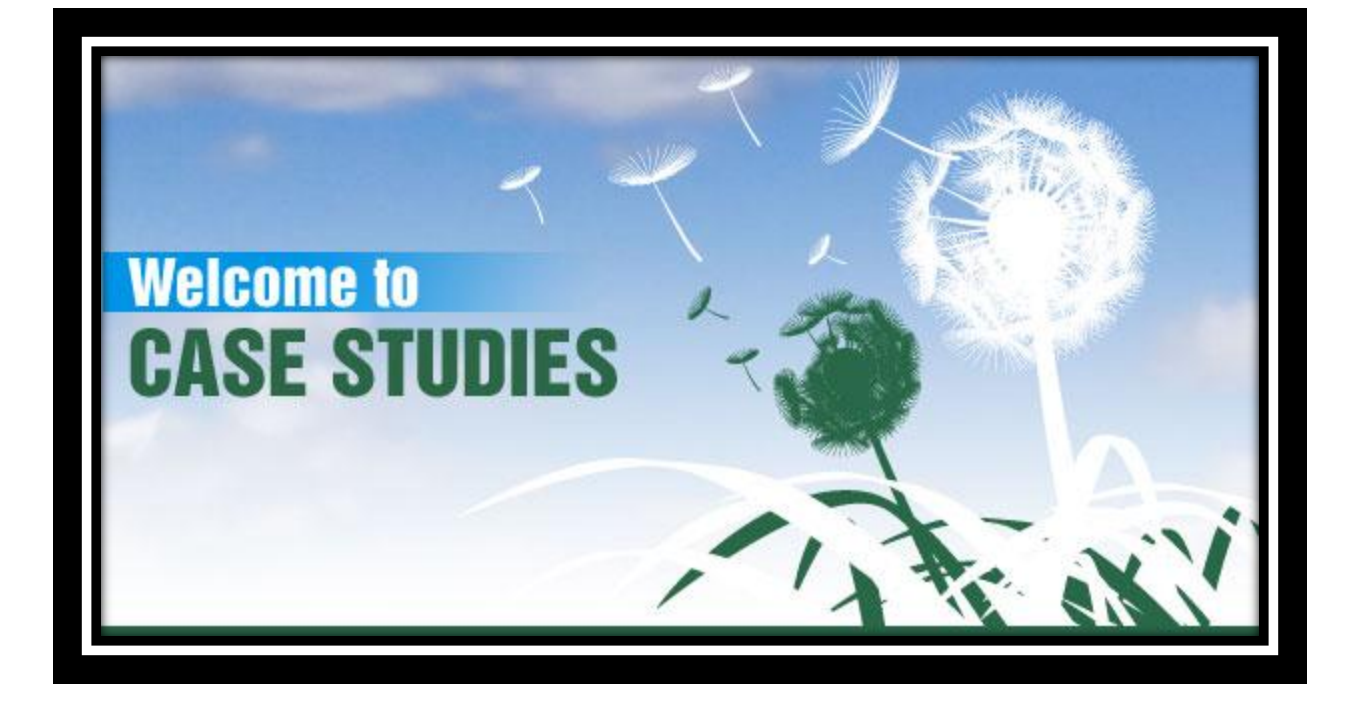

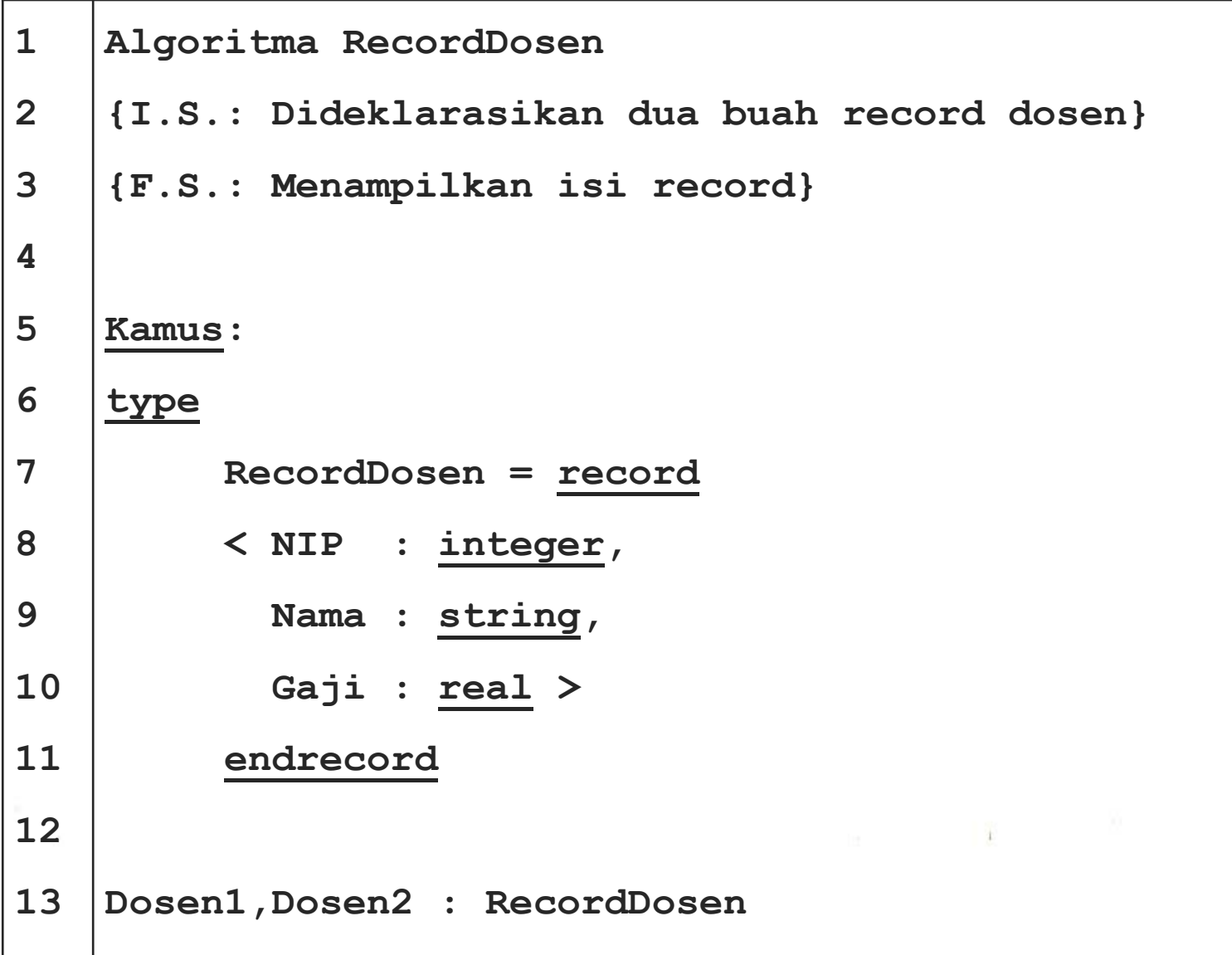

### **Example of Record (Algorithm)**

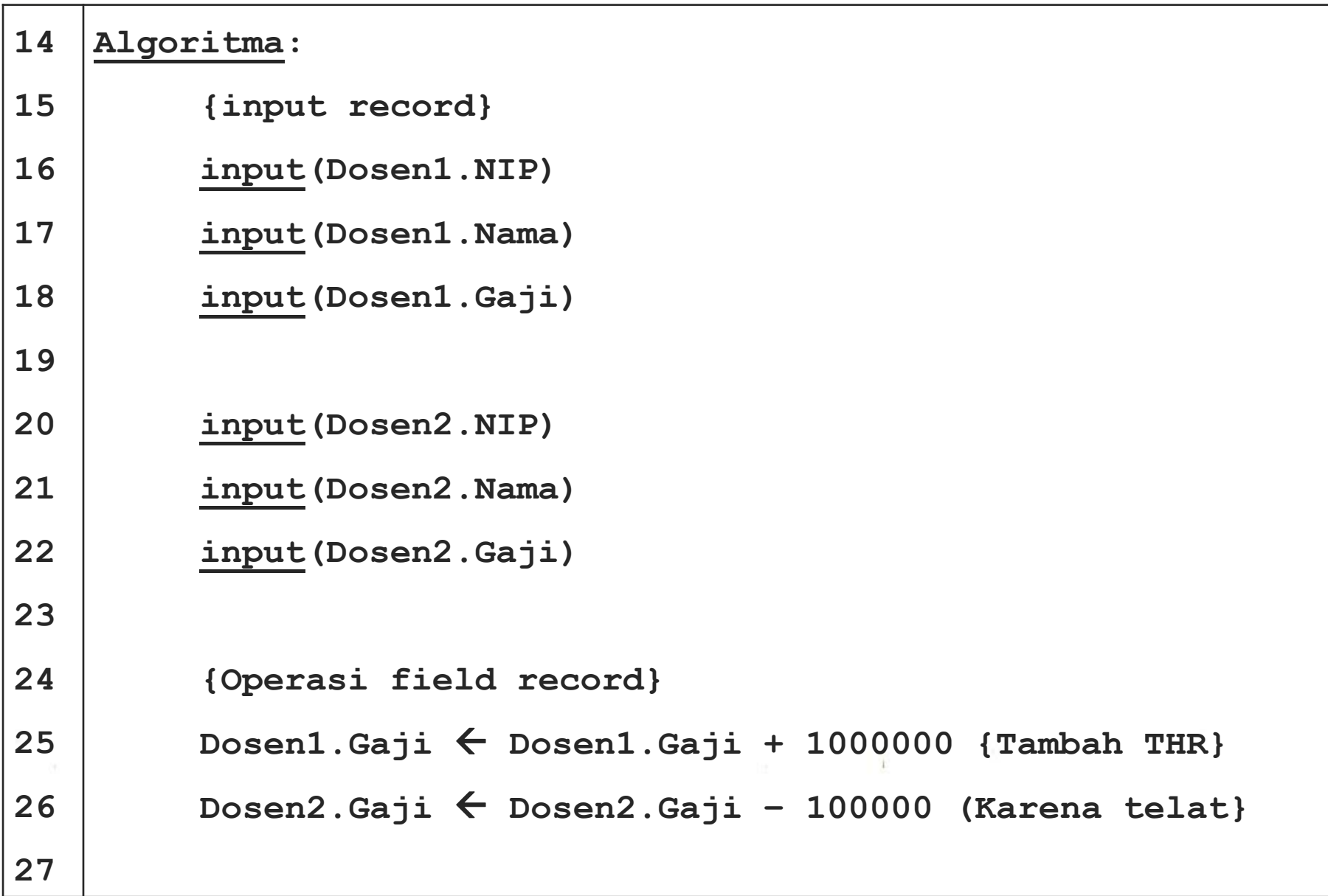

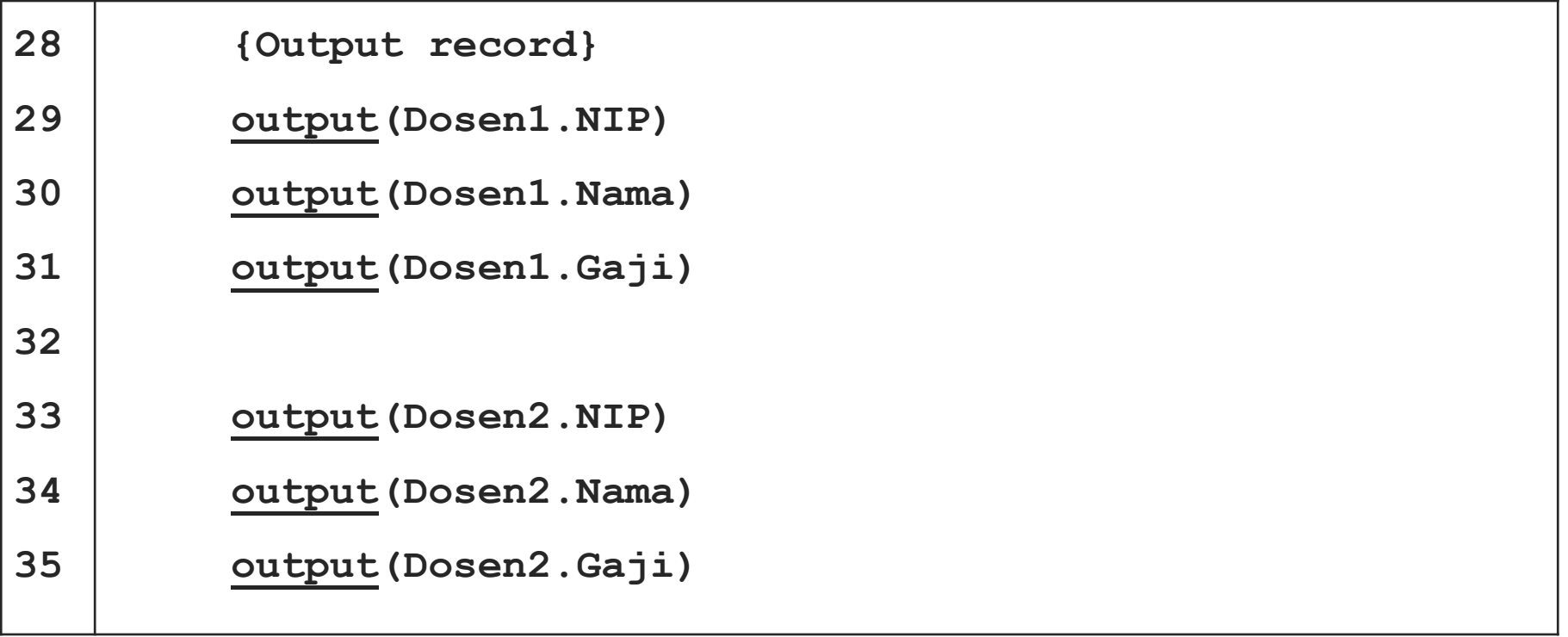

 $\pm$ 

### **Example of Record (Pascal)**

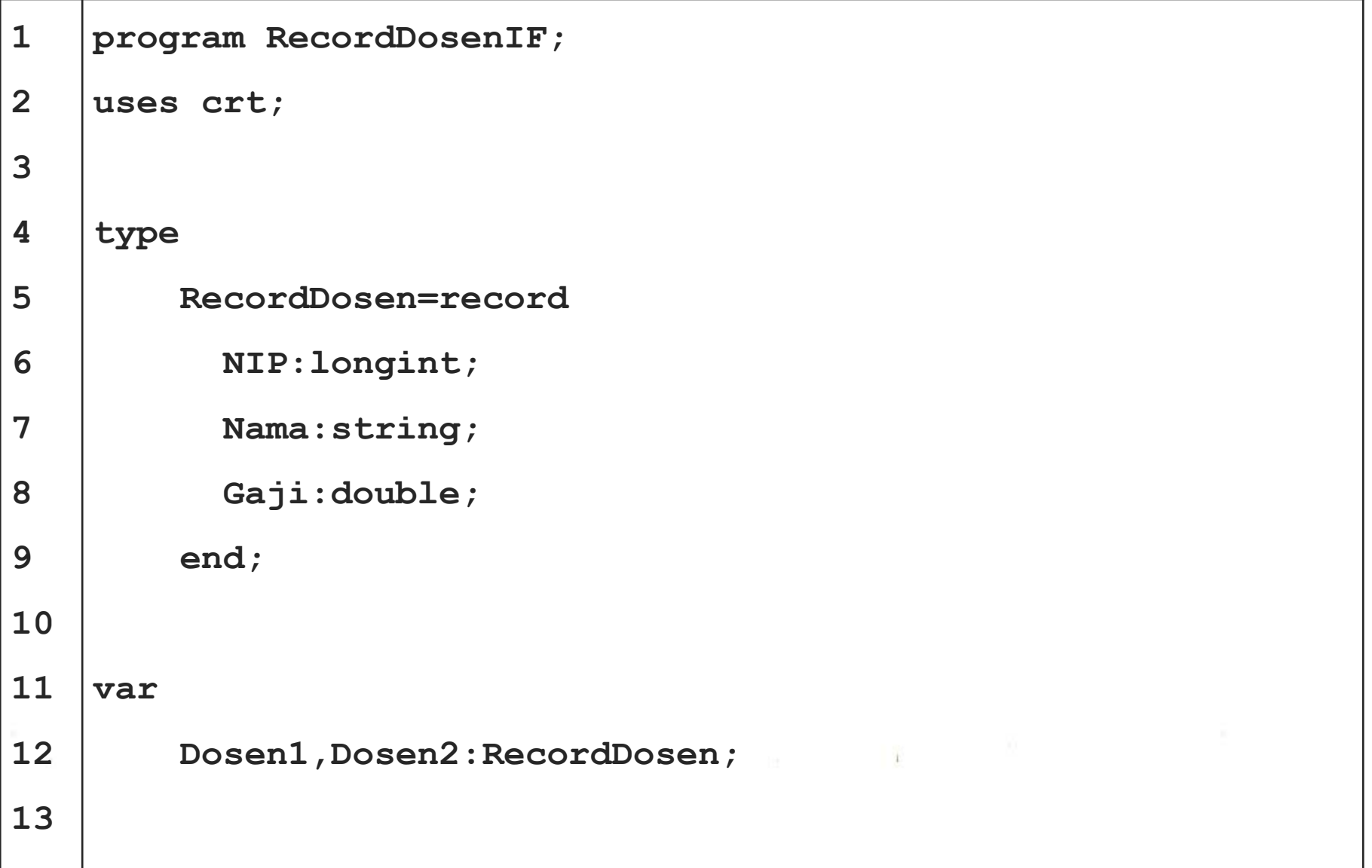

#### **Example of Record (Pascal)**

```
14
15
16
17
18
19
20
21
22
23
24
25
26
27
    {input record}
         write('Masukkan NIP dosen pertama : ');
         readln(Dosen1.NIP);
         write('Masukkan Nama dosen pertama : ');
         readln(Dosen1.Nama);
         write('Masukkan Gaji dosen pertama : ');
         readln(Dosen1.Gaji);
         writeln();
         write('Masukkan NIP dosen kedua : ');
         readln(Dosen2.NIP);
         write('Masukkan Nama dosen kedua : ');
         readln(Dosen2.Nama);
         write('Masukkan Gaji dosen kedua : ');
```
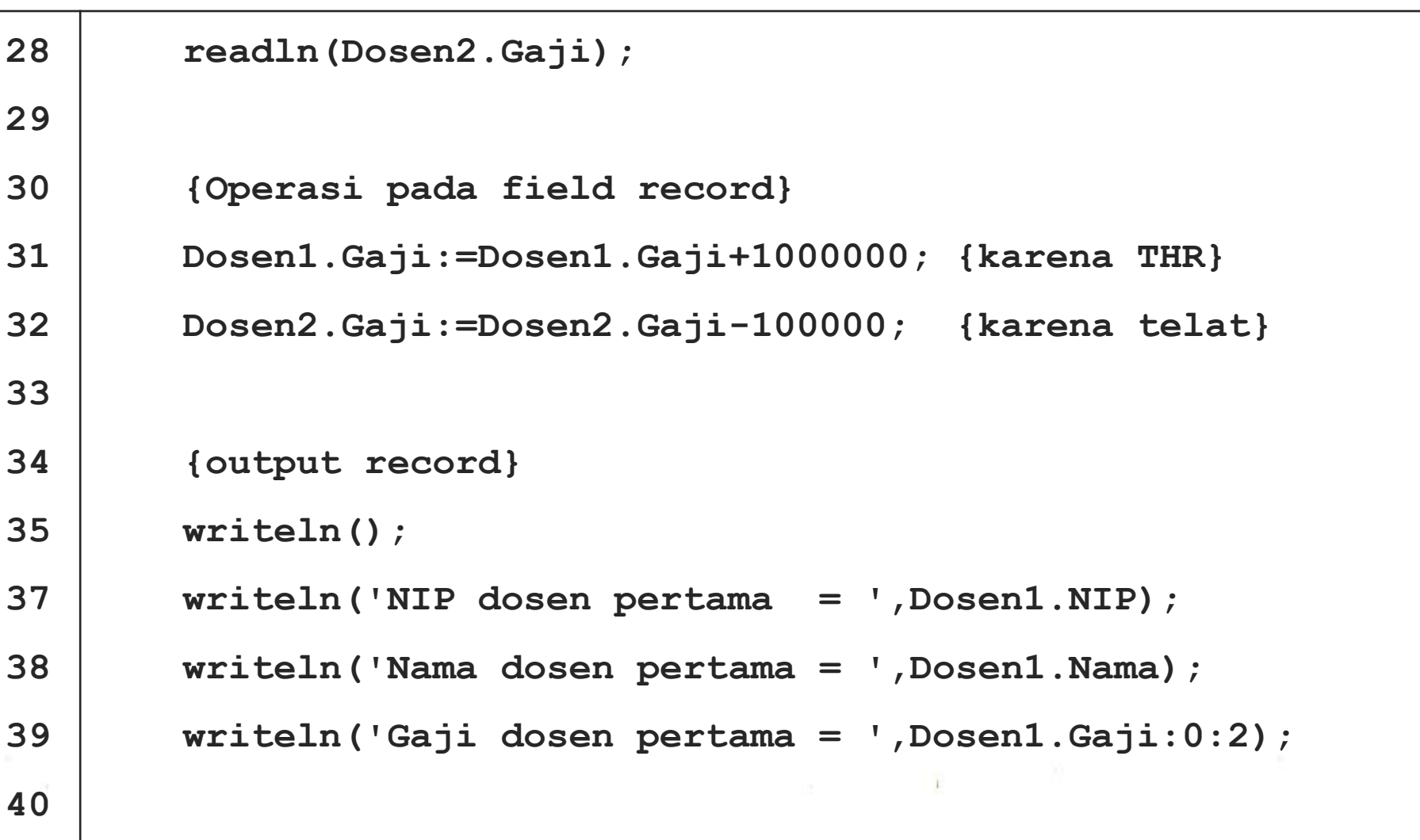

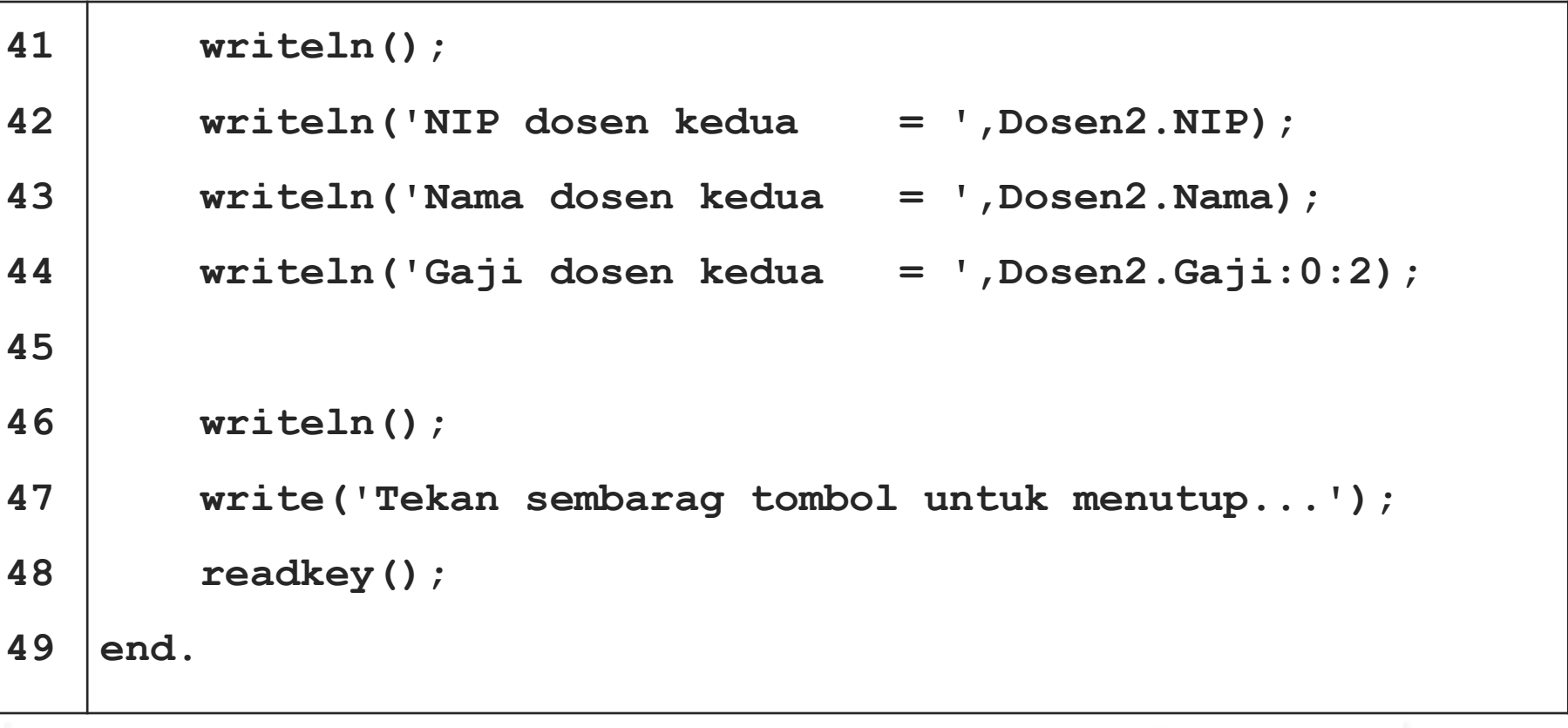

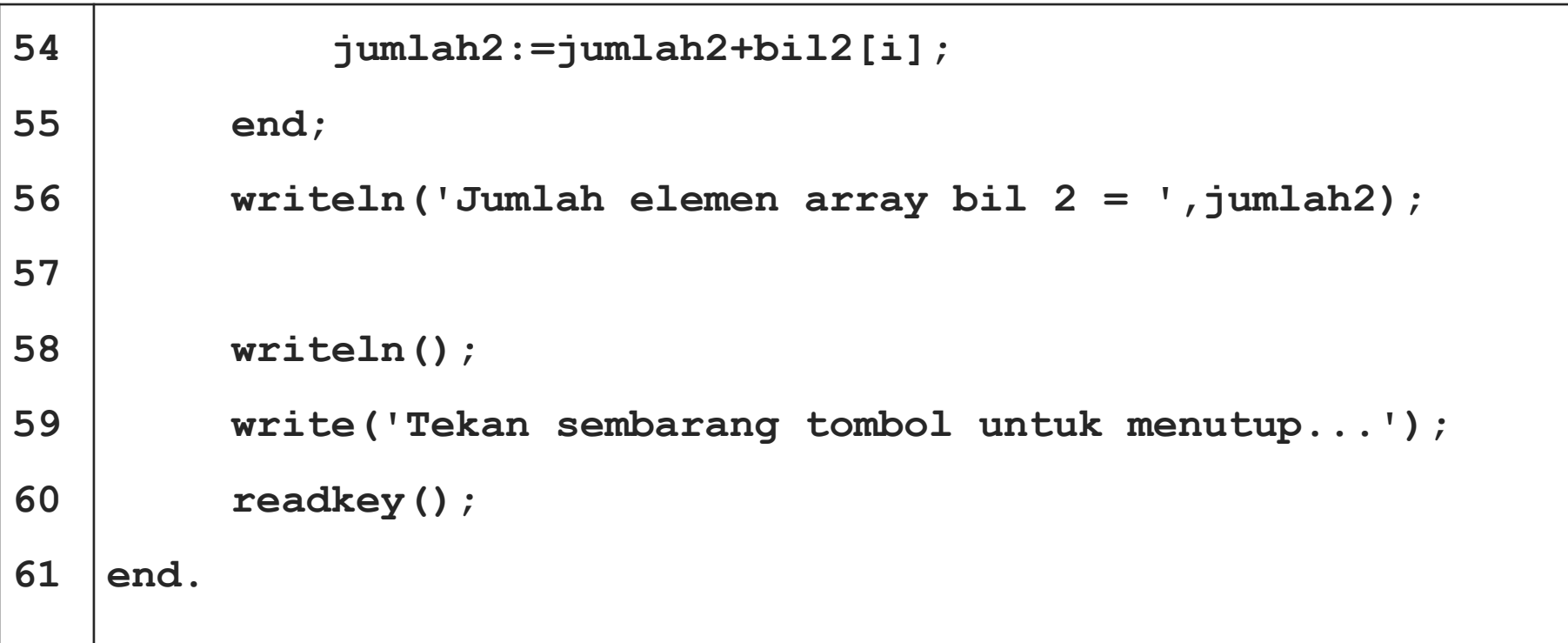

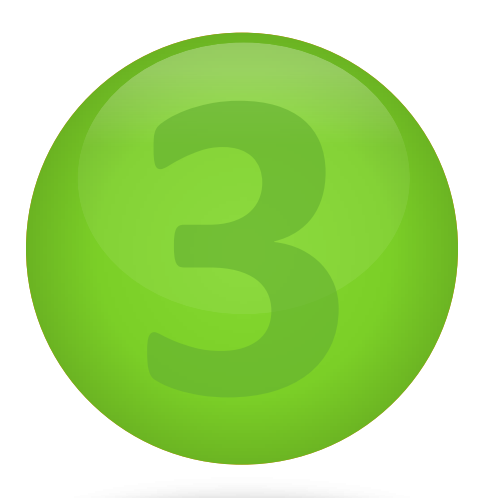

### **Array of Record**

AT WAS ARREST AND THE TABLE TO A THE TABLE TO THE TABLE THE TABLE TO THE TABLE TO THE TABLE TO THE TABLE TO THE

**Definition and Structures of Array of Record**

l

### I have **lecturer's record** but i need

### **lots of variables** to declare

lecturers in program.

### Record that **declare** using **array's form**.

It can be made using **all ways of array's** 

**declaration** (three ways).

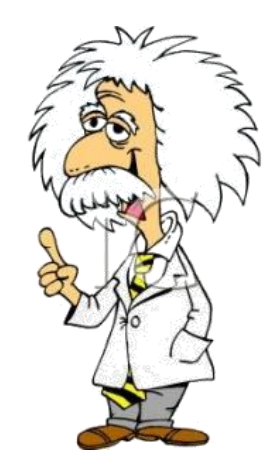

Had been declared an array that had **Lecturer** 

**type** consists of **3 fields** each of element.

# **Lecturer**

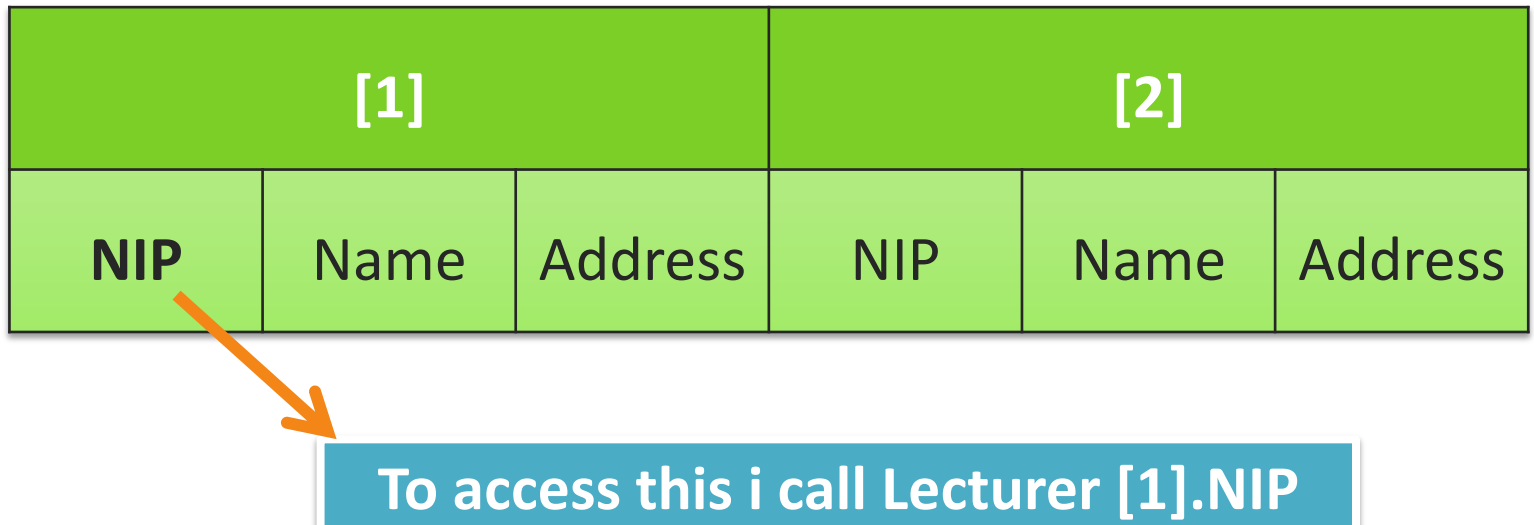

### **Array of Record Declaration (Algorithm)**

```
Kamus:
  const
    maks = value
  type
     TipeRecord = record
     < field_1 : TipeData_1,
       field_2 : TipeData_2,
  ..
       field_n : TipeData_n >
     endrecord
     NamaArrayofRecord = array [1..maks] of TipeRecord
   NamaRecord : NamaArrayofRecord
```
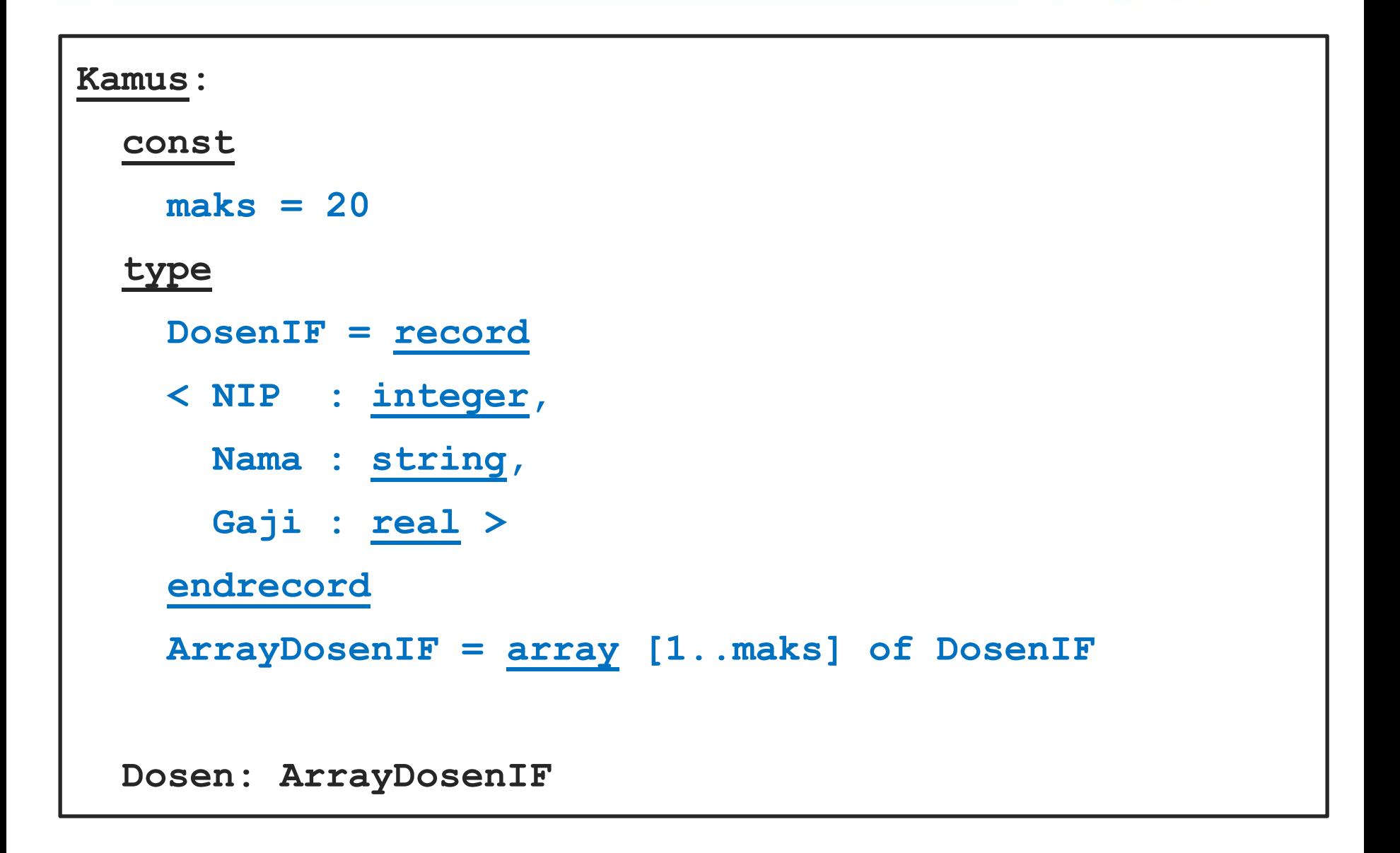

### **Array of Record Declaration (Pascal)**

```
const
    maks = value;
type
    TipeRecord = record
       field_1 : TipeData_1;
       field_2 : TipeData_2;
  ..
       field_n : TipeData_n;
    end;
    NamaArrayofRecord = array [1..maks] of TipeRecord;
var
    NamaRecord : NamaArrayofRecord;
```

```
const
     maks = 20;
type
     DosenIF = record
        NIP : longint;
        Nama : string;
        Gaji : double; 
     end;
     ArrayDosenIF = array [1..maks] of DosenIF;
var
     Dosen: ArrayDosenIF;
```
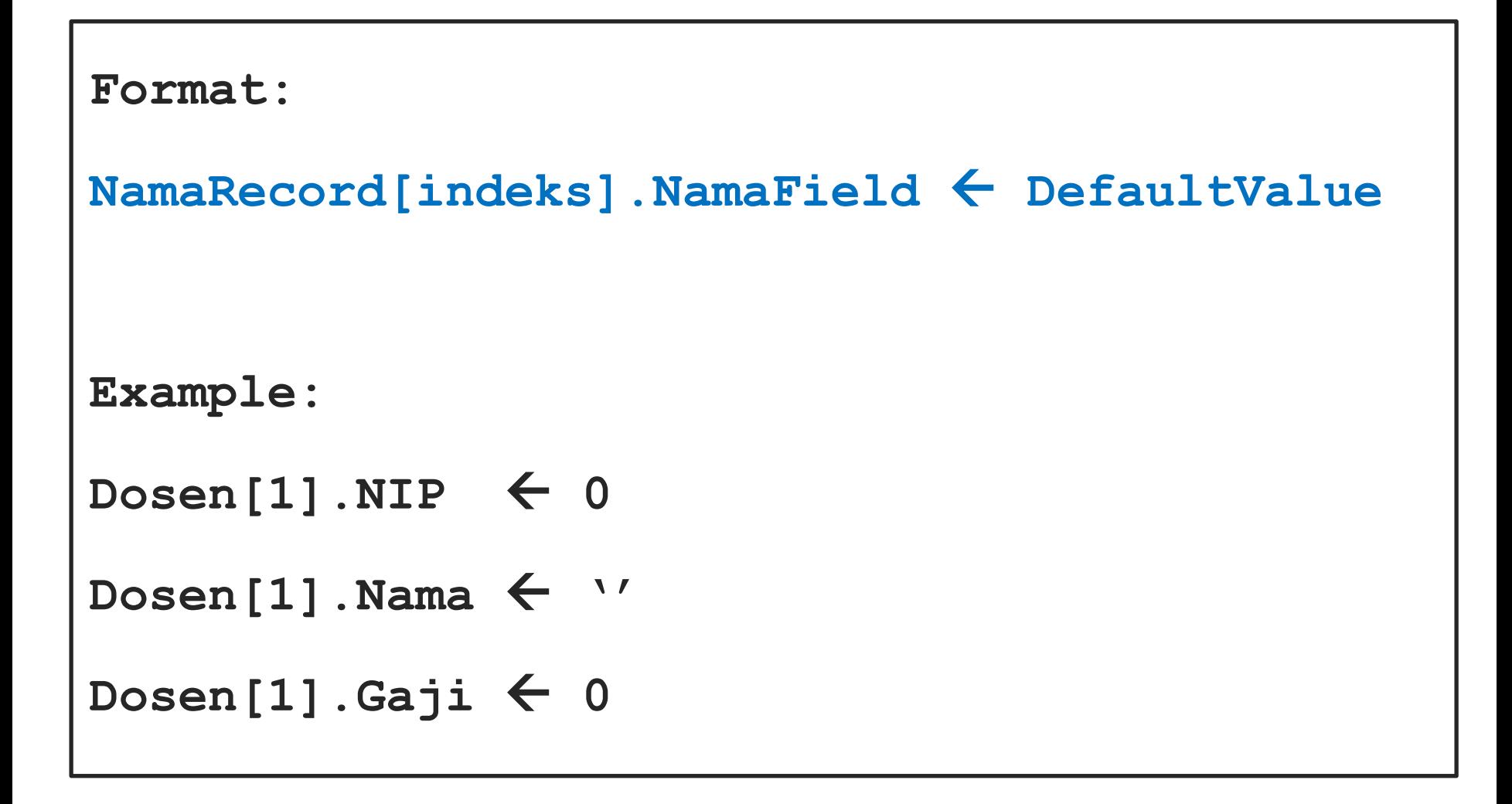

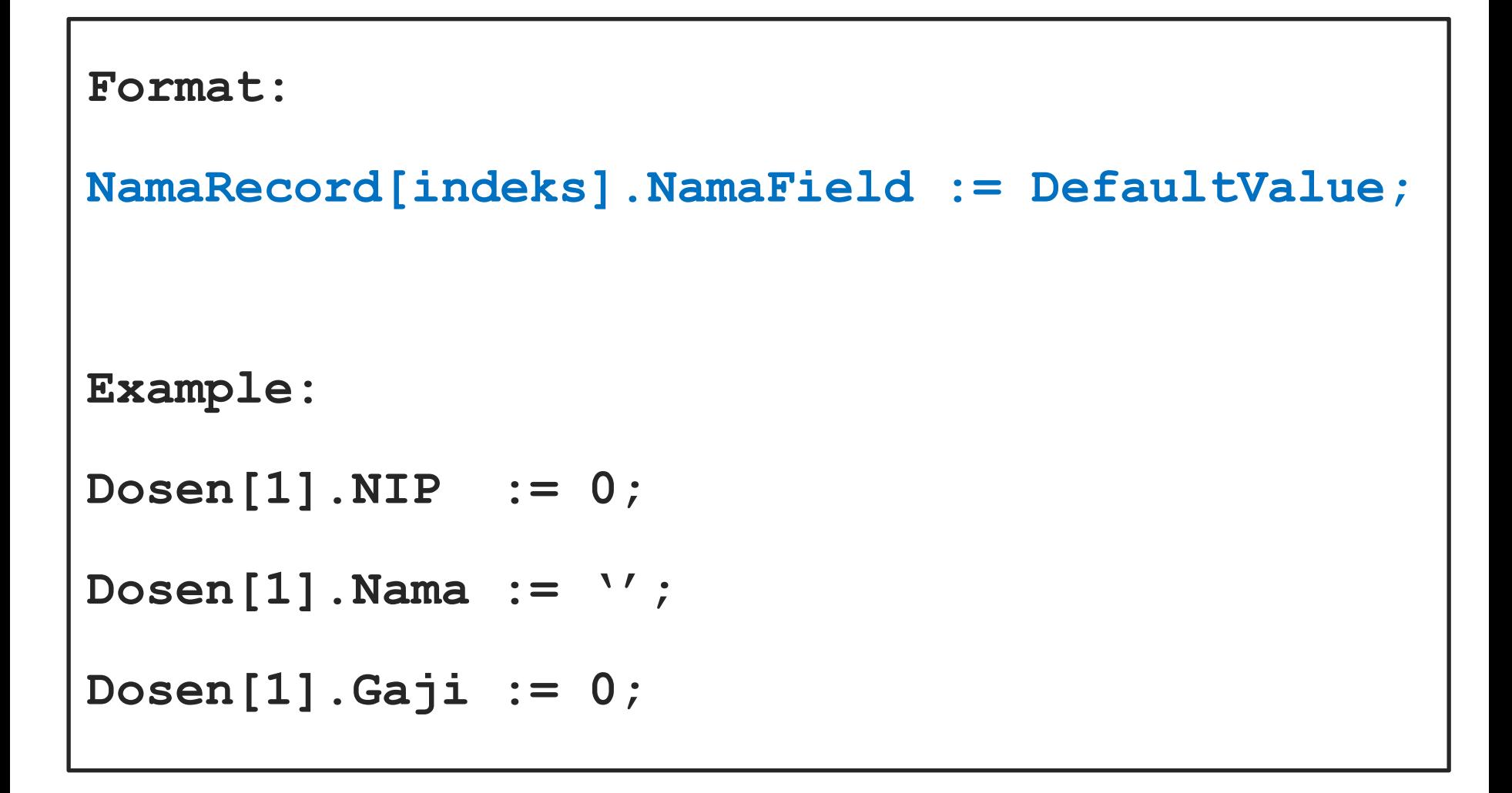

```
Format:
input(NamaRecord[indeks].NamaField)
Example:
input(Dosen[1].NIP)
input(Dosen[1].Nama)
input(Dosen[1].Gaji)
```

```
Format:
readln(NamaRecord[indeks].NamaField);
Example:
readln(Dosen[1].NIP);
readln(Dosen[1].Nama);
readln(Dosen[1].Gaji);
```

```
Format:
output(NamaRecord[indeks].NamaField)
Example:
output(Dosen[1].NIP)
output(Dosen[1].Nama)
output(Dosen[1].Gaji)
```

```
Format:
writeln(NamaRecord[indeks].NamaField);
Example:
writeln(Dosen[1].NIP);
writeln(Dosen[1].Nama);
writeln(Dosen[1].Gaji);
```
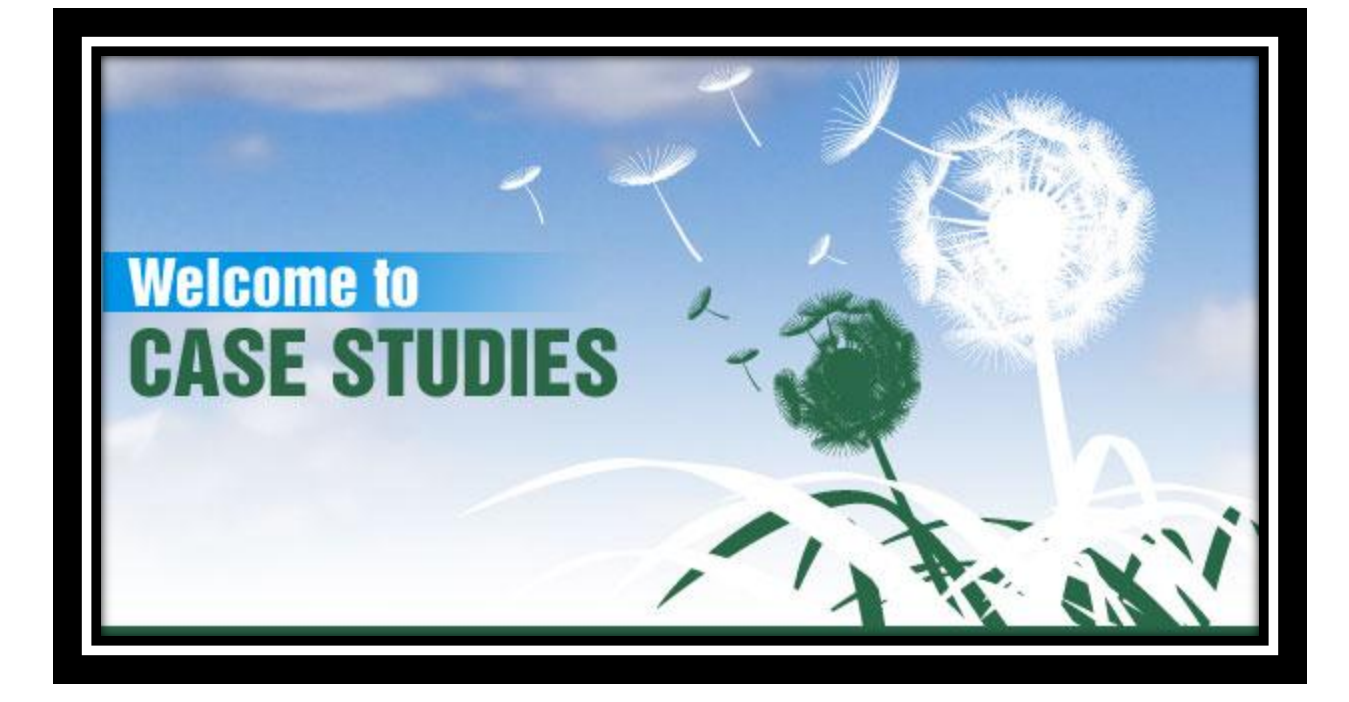

```
1
2
3
4
5
6
7
8
9
10
11
12
13
   Algoritma ArrayRecordMakananMinuman
    {I.S : didefinisikan dua array of record food and drink}
    {F.S : menampilkan array of record beserta operasinya}
    const
         maks=3;
    type
         RecordMakanan = record
         < KodeMakanan:integer,
           NamaMakanan:string,
           HargaMakanan:real,
           DiskonMakanan:real >
         endrecord
```
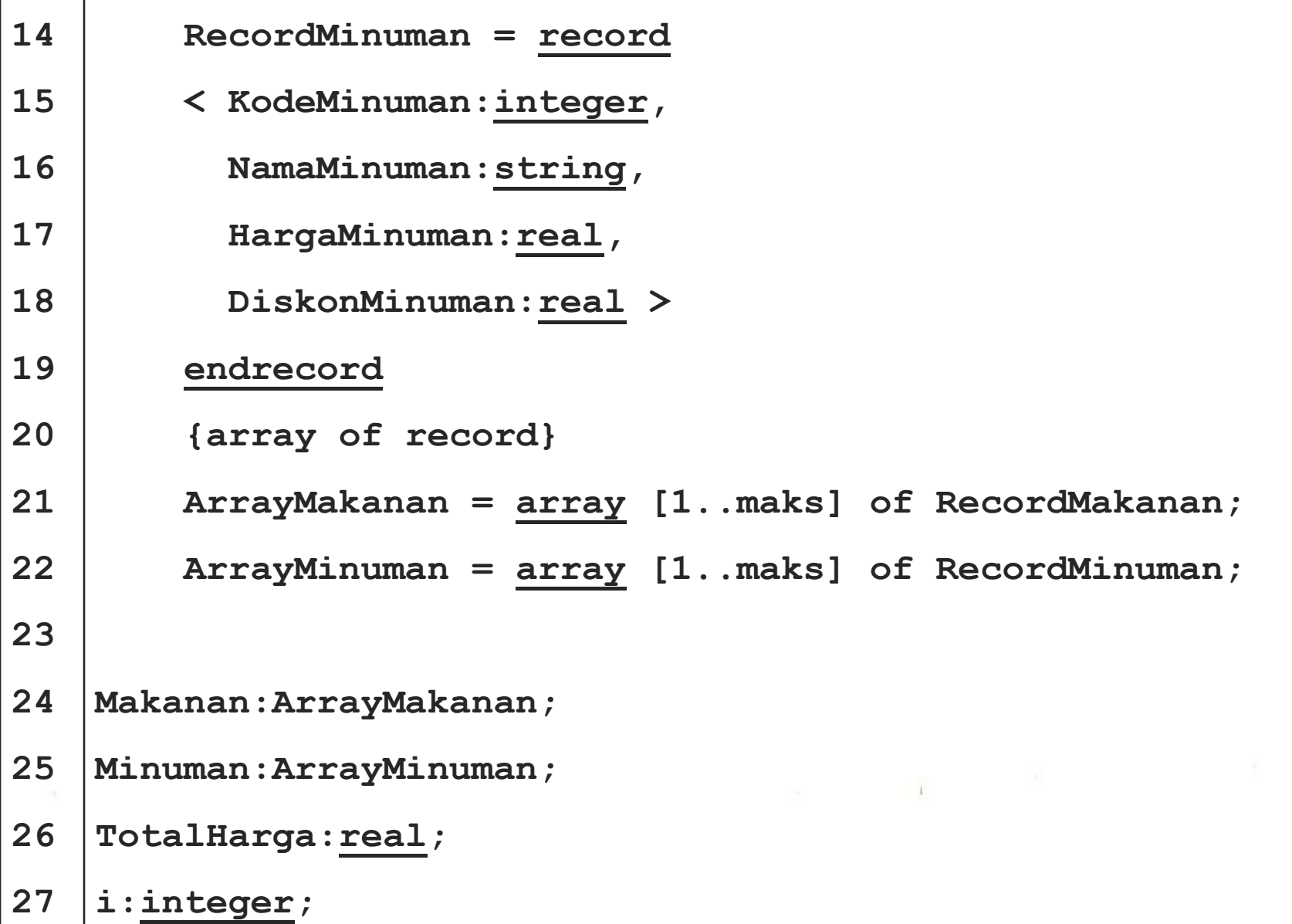

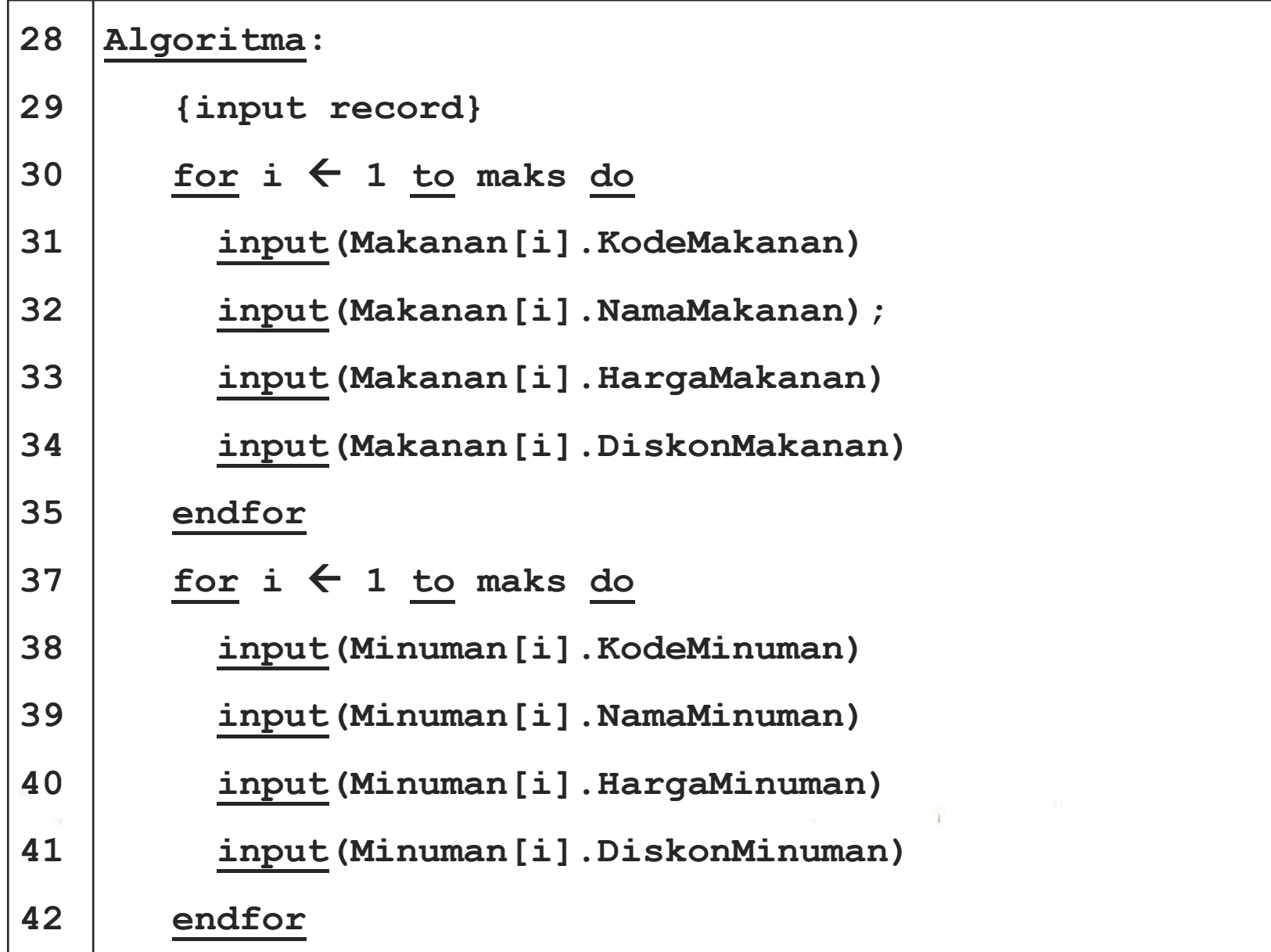

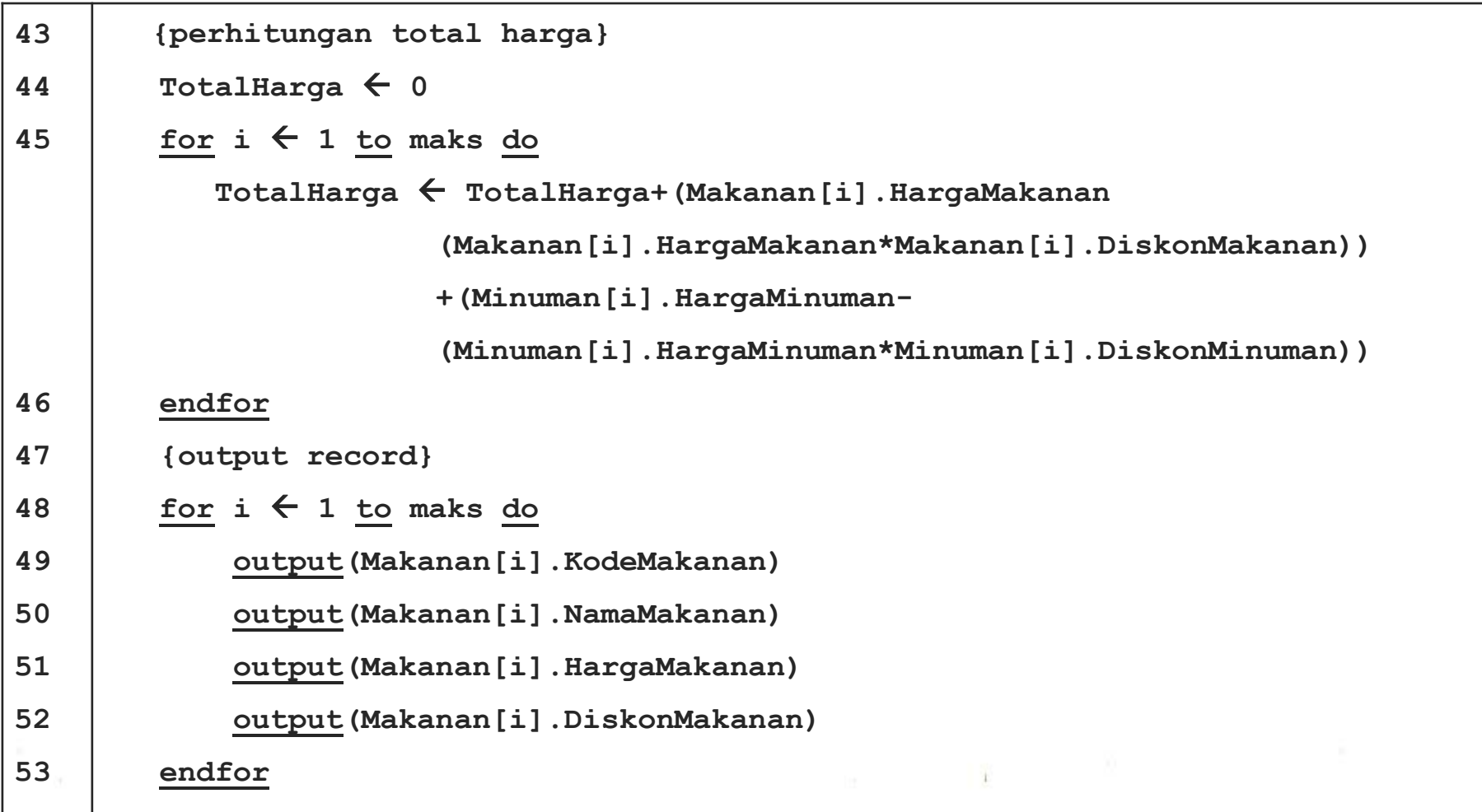

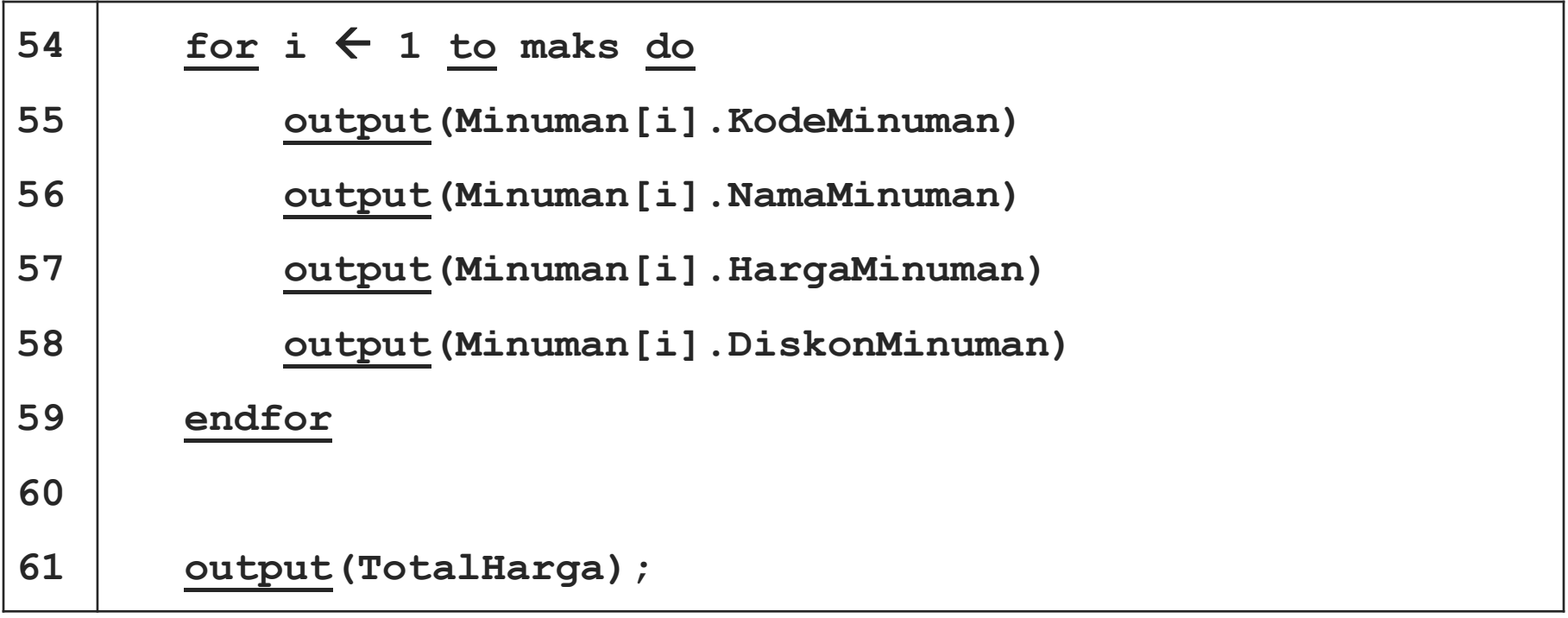

 $\mathbf{r}$ 

```
1
2
3
4
5
6
7
8
9
10
11
12
13
    program MenuMakananMinuman;
    uses crt;
    const
         maks=3;
    type
         RecordMakanan = record
             KodeMakanan:integer;
             NamaMakanan:string;
             HargaMakanan:real;
            DiskonMakanan:real;
         end;
```
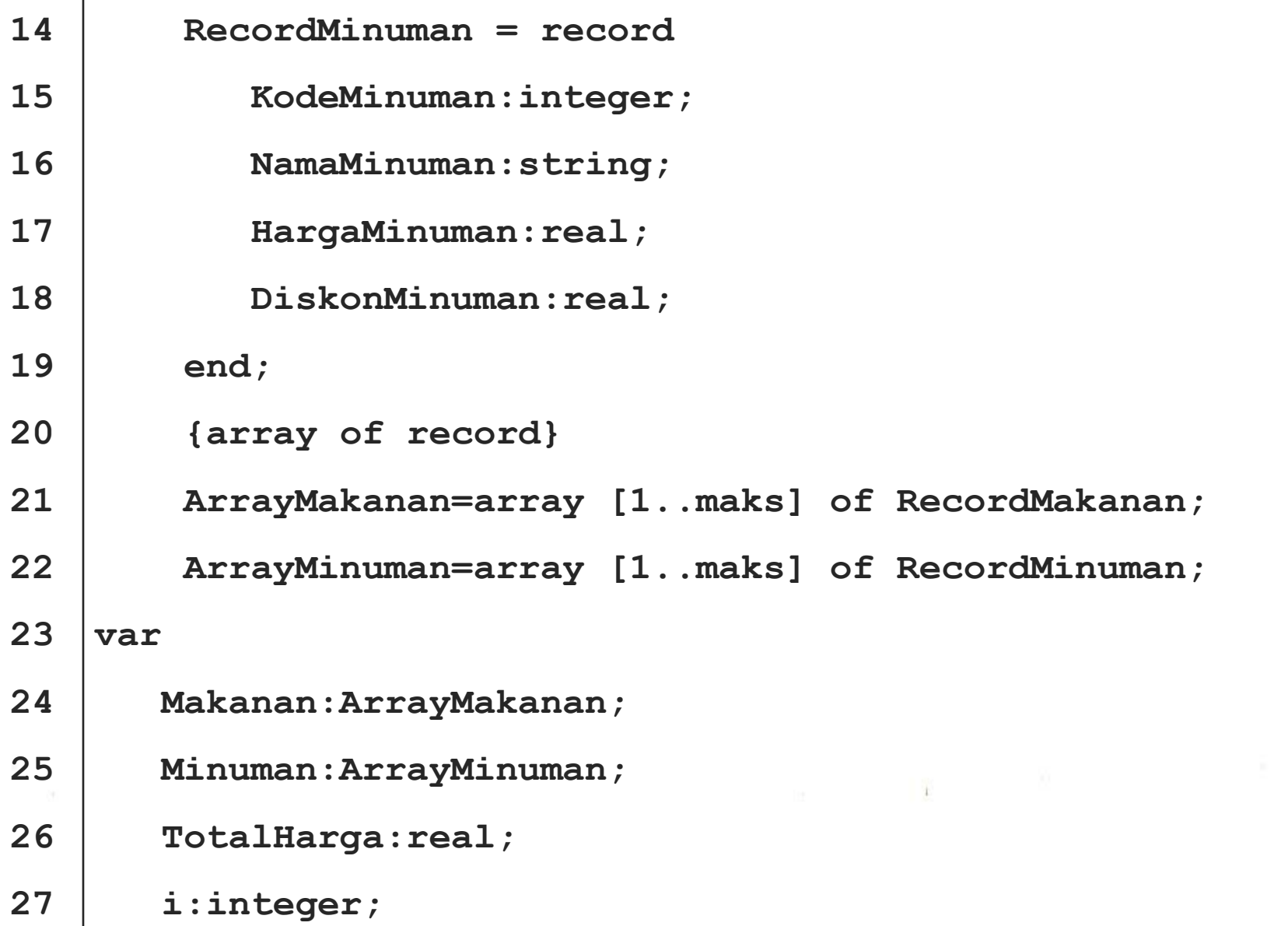

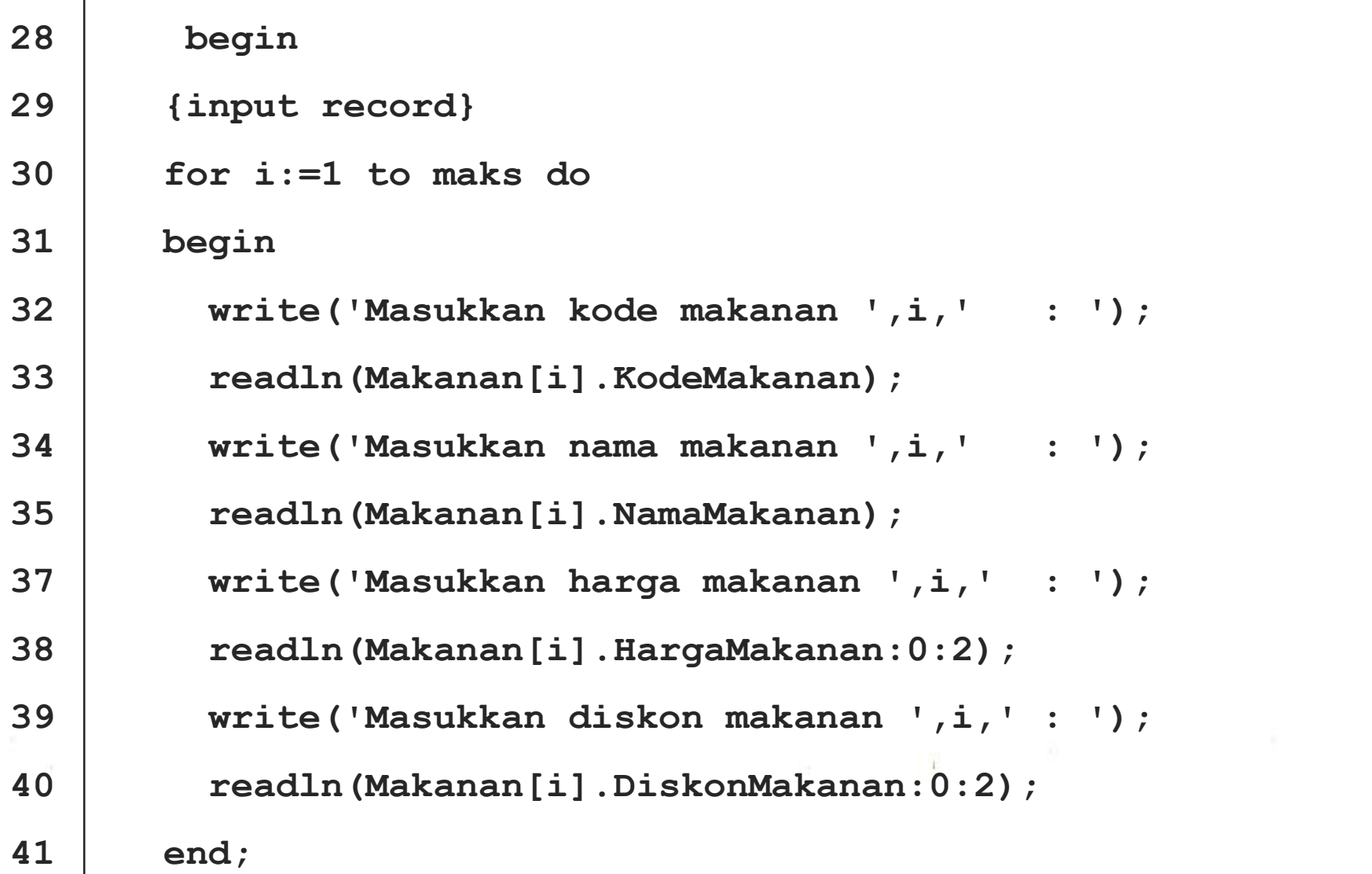

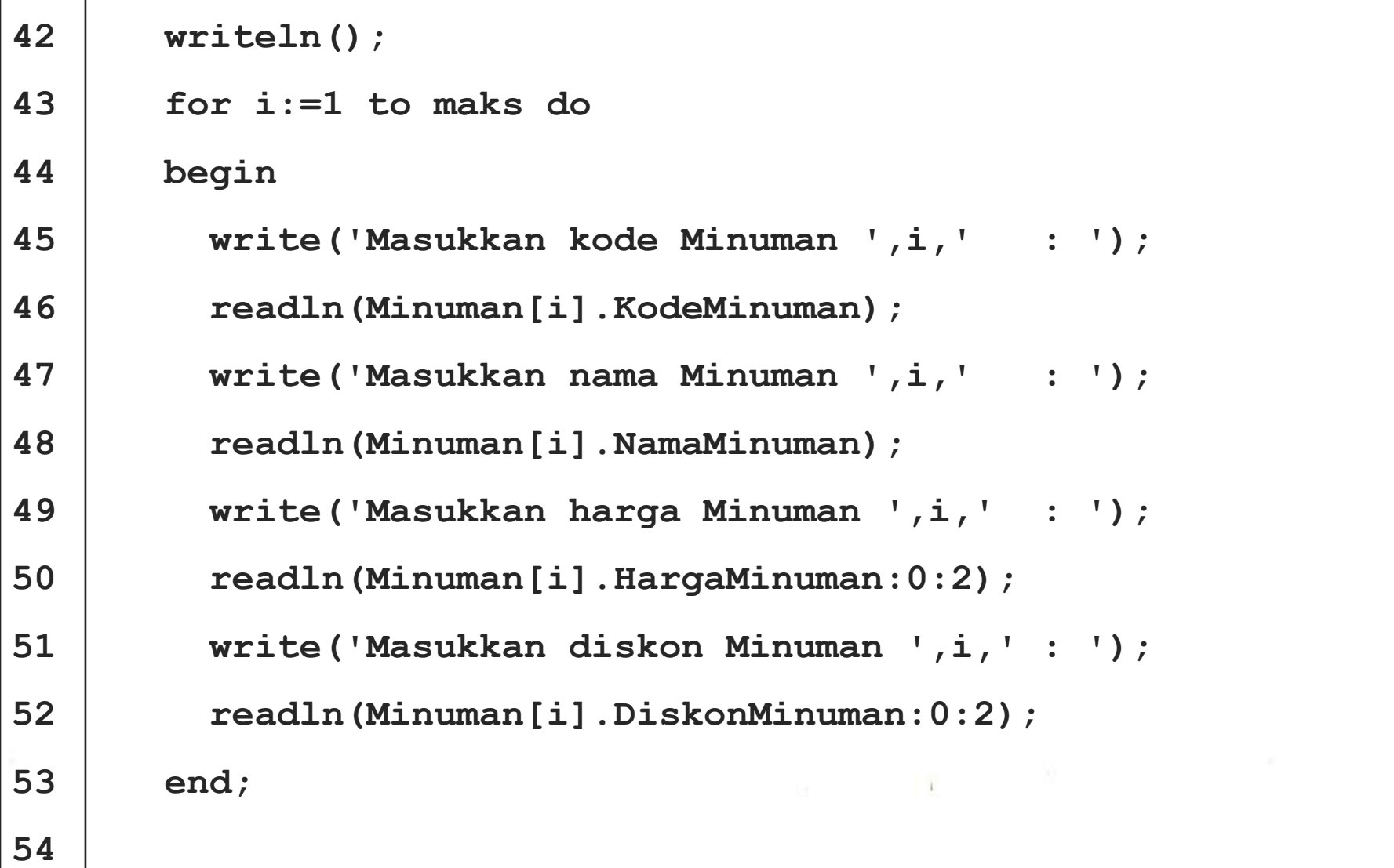

```
55
56
57
58
59
60
61
62
63
          {perhitungan total harga}
         TotalHarga:=0;
         for i:=1 to maks do
            TotalHarga:=TotalHarga+(Makanan[i].HargaMakanan
                         (Makanan[i].HargaMakanan*Makanan[i].DiskonMakanan))
                         +(Minuman[i].HargaMinuman- 
                         (Minuman[i].HargaMinuman*Minuman[i].DiskonMinuman));
         {output record}
         clrscr();
         for i:=1 to maks do
         begin
            writeln('Kode makanan ',i,' adalah ',Makanan[i].KodeMakanan);
            writeln('Nama makanan ',i,' adalah ',Makanan[i].NamaMakanan);
```
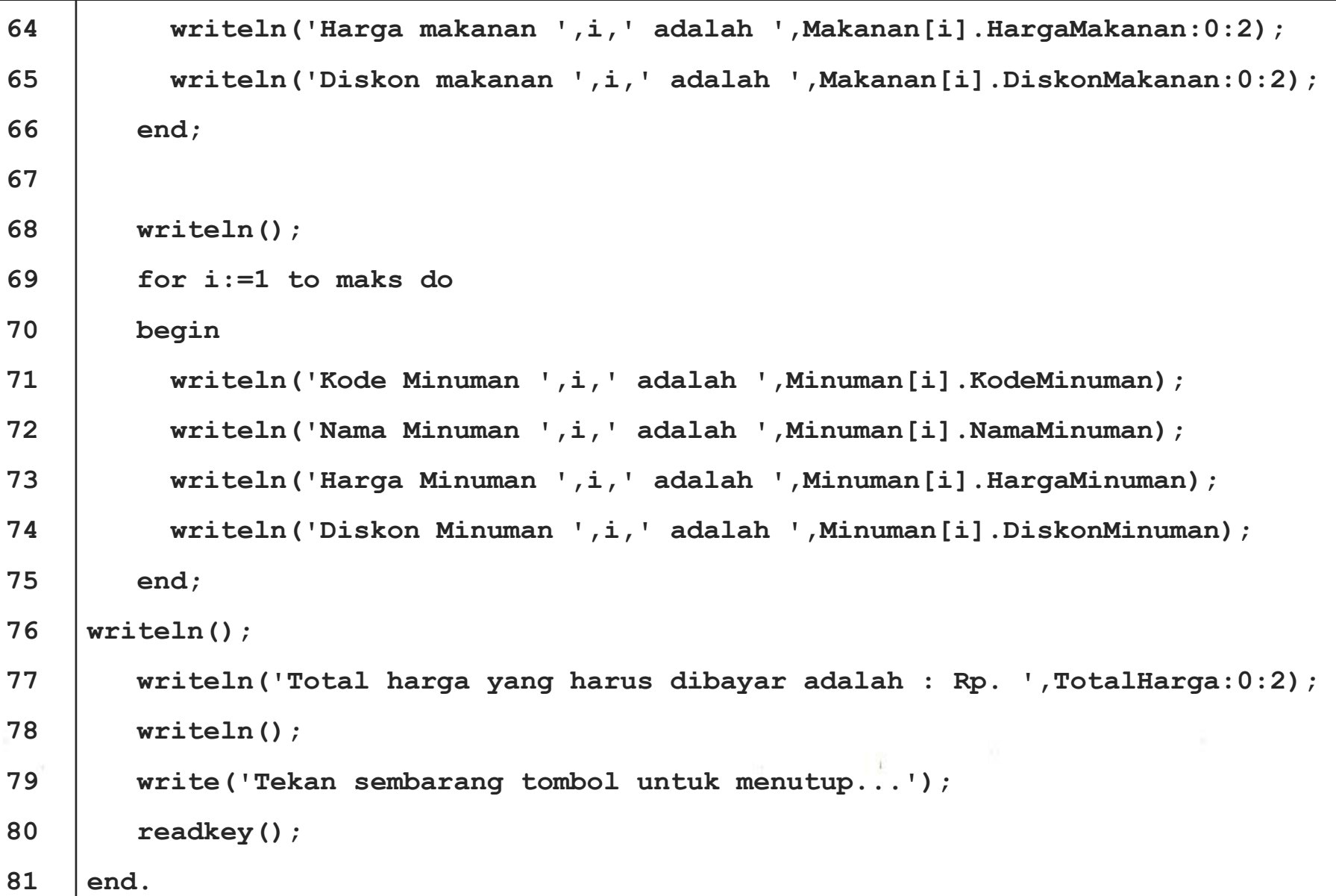

### **THANK YOU**

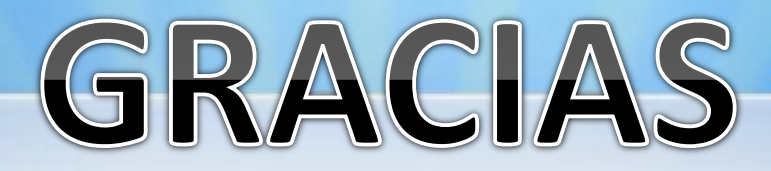

**Contact Person:**

Adam Mukharil Bachtiar Informatics Engineering UNIKOM Jalan Dipati Ukur Nomor. 112-114 Bandung 40132 Email: [adfbipotter@gmail.com](mailto:adfbipotter@gmail.com) Blog: [http://adfbipotter.wordpress.com](http://adfbipotter.wordpress.com/)

**Copyright © Adam Mukharil Bachtiar 2011**